# Package 'funtimes'

March 22, 2023

<span id="page-0-0"></span>Type Package

Title Functions for Time Series Analysis

Version 9.1

Date 2023-03-21

**Depends** R  $(>= 3.5.0)$ 

License GPL  $(>= 2)$ 

Imports dbscan, Kendall, lmtest, mlVAR, parallel, Rdpack, sandwich, vars

Suggests covid19us, Ecdat, ggplot2, gridExtra, knitr, patchwork, randomcoloR, readxl, reshape2, rmarkdown

Description Nonparametric estimators and tests for time series analysis. The functions use bootstrap techniques and robust nonparametric difference-based estimators to test for the presence of possibly non-monotonic trends and for synchronicity of trends in multiple time series.

RdMacros Rdpack

RoxygenNote 7.2.3

Encoding UTF-8

VignetteBuilder knitr, rmarkdown

NeedsCompilation no

Author Vyacheslav Lyubchich [aut, cre] (<<https://orcid.org/0000-0001-7936-4285>>), Yulia R. Gel [aut], Alexander Brenning [ctb], Calvin Chu [ctb], Xin Huang [ctb], Umar Islambekov [ctb], Palina Niamkova [ctb], Dorcas Ofori-Boateng [ctb], Ethan D. Schaeffer [ctb], Srishti Vishwakarma [aut], Xingyu Wang [ctb]

Maintainer Vyacheslav Lyubchich <lyubchich@umces.edu>

<span id="page-1-0"></span>Repository CRAN Date/Publication 2023-03-21 23:40:02 UTC

# R topics documented:

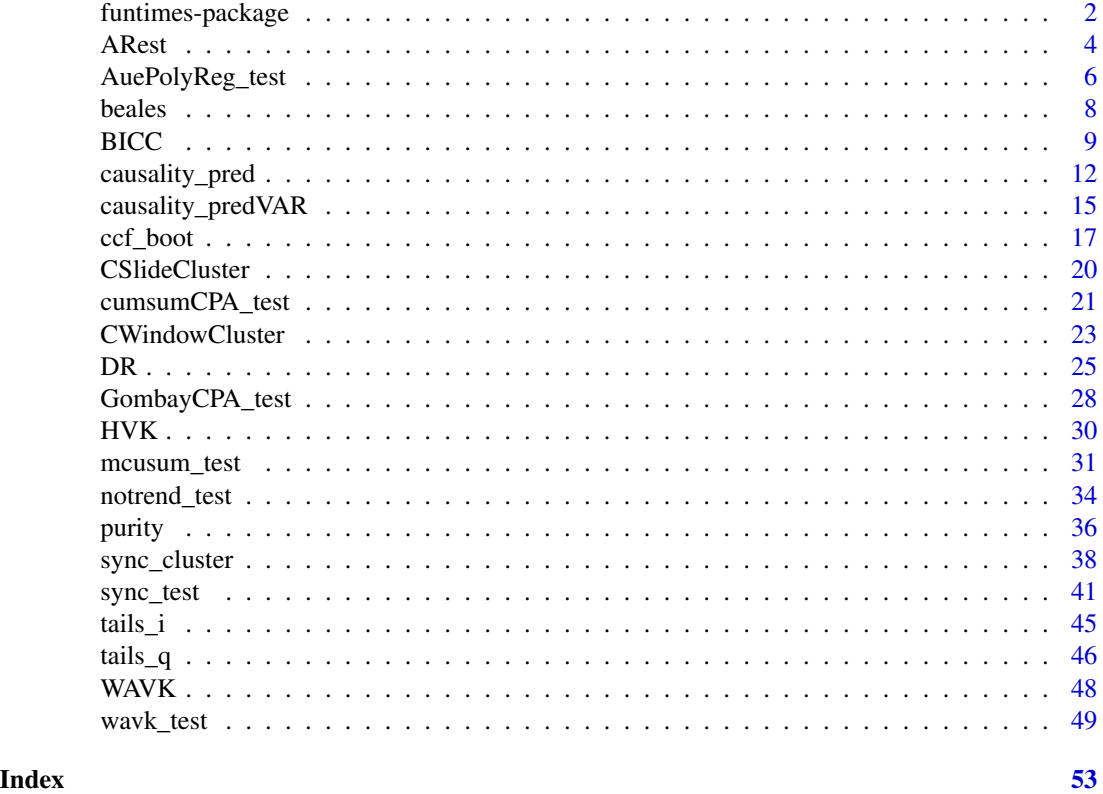

funtimes-package *funtimes: Functions for Time Series Analysis*

#### Description

Advances in multiple aspects of time-series analysis are documented in this package. See available vignettes using

browseVignettes(package = "funtimes")

Tests for trends applicable to autocorrelated data, see

vignette("trendtests", package = "funtimes")

include bootstrapped versions of t-test and Mann–Kendall test (Noguchi et al. 2011) and bootstrapped version of WAVK test for possibly non-monotonic trends (Lyubchich et al. 2013). The WAVK test is further applied in testing synchronicity of trends (Lyubchich and Gel 2016); see an implementation to climate data in Lyubchich (2016). With iterative testing, the synchronicity test is also applied for identifying clusters of multiple time series (Ghahari et al. 2017).

# funtimes-package 3

Additional clustering methods are implemented using functions BICC (Schaeffer et al. 2016) and DR (Huang et al. 2018); function purity can be used to assess the accuracy of clustering if true classes are known.

Changepoint detection methods include modified CUSUM-based bootstrapped test (Lyubchich et al. 2020).

Additional functions include implementation of the Beale's ratio estimator, see vignette("beales", package = "funtimes")

Nonparametric comparison of tails of distributions is implemented using small bins defined based on quantiles (Soliman et al. 2015) or intervals in the units in which the data are recorded (Lyubchich and Gel 2017).

For a list of currently deprecated functions, use ?'funtimes-deprecated'

For a list of defunct (removed) functions, use ?'funtimes-defunct'

# Author(s)

Maintainer: Vyacheslav Lyubchich <lyubchich@umces.edu> [\(ORCID\)](https://orcid.org/0000-0001-7936-4285)

Authors:

- Yulia R. Gel
- Srishti Vishwakarma

Other contributors:

- Alexander Brenning [contributor]
- Calvin Chu [contributor]
- Xin Huang [contributor]
- Umar Islambekov [contributor]
- Palina Niamkova [contributor]
- Dorcas Ofori-Boateng [contributor]
- Ethan D. Schaeffer [contributor]
- Xingyu Wang [contributor]

#### References

Ghahari A, Gel YR, Lyubchich V, Chun Y, Uribe D (2017). "On employing multi-resolution weather data in crop insurance." In *Proceedings of the SIAM International Conference on Data Mining (SDM17) Workshop on Mining Big Data in Climate and Environment (MBDCE 2017)*.

Huang X, Iliev IR, Lyubchich V, Gel YR (2018). "Riding down the bay: space-time clustering of ecological trends." *Environmetrics*, 29(5–6), e2455. [doi:10.1002/env.2455.](https://doi.org/10.1002/env.2455)

Lyubchich V (2016). "Detecting time series trends and their synchronization in climate data." *Intelligence. Innovations. Investments*, 12, 132–137.

Lyubchich V, Gel YR (2016). "A local factor nonparametric test for trend synchronism in multiple time series." *Journal of Multivariate Analysis*, 150, 91–104. [doi:10.1016/j.jmva.2016.05.004.](https://doi.org/10.1016/j.jmva.2016.05.004)

<span id="page-3-0"></span>Lyubchich V, Gel YR (2017). "Can we weather proof our insurance?" *Environmetrics*, 28(2), e2433. [doi:10.1002/env.2433.](https://doi.org/10.1002/env.2433)

Lyubchich V, Gel YR, El-Shaarawi A (2013). "On detecting non-monotonic trends in environmental time series: a fusion of local regression and bootstrap." *Environmetrics*, 24(4), 209–226. [doi:10.1002/env.2212.](https://doi.org/10.1002/env.2212)

Lyubchich V, Lebedeva TV, Testa JM (2020). "A data-driven approach to detecting change points in linear regression models." *Environmetrics*, 31(1), e2591. [doi:10.1002/env.2591.](https://doi.org/10.1002/env.2591)

Noguchi K, Gel YR, Duguay CR (2011). "Bootstrap-based tests for trends in hydrological time series, with application to ice phenology data." *Journal of Hydrology*, 410(3), 150–161. [doi:10.1016/](https://doi.org/10.1016/j.jhydrol.2011.09.008) [j.jhydrol.2011.09.008.](https://doi.org/10.1016/j.jhydrol.2011.09.008)

Schaeffer ED, Testa JM, Gel YR, Lyubchich V (2016). "On information criteria for dynamic spatio-temporal clustering." In Banerjee A, Ding W, Dy JG, Lyubchich V, Rhines A (eds.), *The 6th International Workshop on Climate Informatics: CI2016*, 5–8. [doi:10.5065/D6K072N6.](https://doi.org/10.5065/D6K072N6)

Soliman M, Lyubchich V, Gel YR, Naser D, Esterby S (2015). "Evaluating the impact of climate change on dynamics of house insurance claims." In Lakshmanan V, Gilleland E, McGovern A, Tingley M (eds.), *Machine Learning and Data Mining Approaches to Climate Science*, chapter 16, 175–183. Springer, Switzerland. [doi:10.1007/9783319172200\\_16.](https://doi.org/10.1007/978-3-319-17220-0_16)

<span id="page-3-1"></span>

ARest *Estimation of Autoregressive (AR) Parameters*

#### **Description**

Estimate parameters  $\phi$  of autoregressive time series model

$$
X_t = \sum_{i=1}^p \phi_i X_{t-i} + e_t,
$$

by default using robust difference-based estimator and Bayesian information criterion (BIC) to select the order p. This function is employed for time series filtering in the functions [notrend\\_test](#page-33-1), [sync\\_test](#page-40-1), and [wavk\\_test](#page-48-1).

#### Usage

ARest(x, ar.order = NULL, ar.method = "HVK", ic =  $c("BIC", "AIC", "none"))$ 

#### Arguments

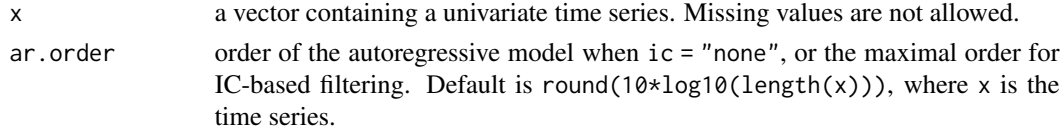

<span id="page-4-0"></span>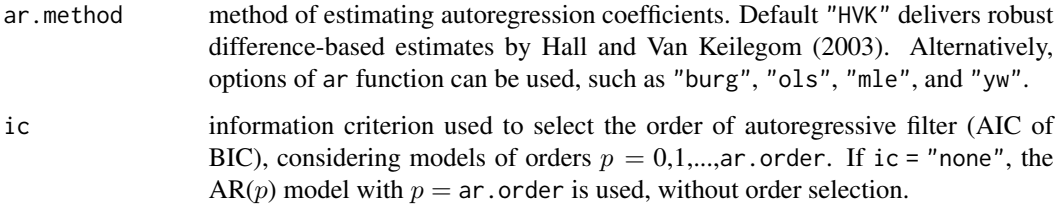

# Details

The formula for information criteria used consistently for all methods:

$$
IC = n \ln(\hat{\sigma}^2) + (p+1)k,
$$

where  $n = \text{length}(x)$ , p is the autoregressive order  $(p + 1)$  is the number of model parameters), and k is the penalty ( $k = \ln(n)$  in BIC, and  $k = 2$  in AIC).

# Value

A vector of estimated AR coefficients. Returns numeric(0) if the final  $p = 0$ .

# Author(s)

Vyacheslav Lyubchich

#### References

Hall P, Van Keilegom I (2003). "Using difference-based methods for inference in nonparametric regression with time series errors." *Journal of the Royal Statistical Society, Series B (Statistical Methodology)*, 65(2), 443–456. [doi:10.1111/14679868.00395.](https://doi.org/10.1111/1467-9868.00395)

# See Also

[ar](#page-0-0), [HVK](#page-29-1), [notrend\\_test](#page-33-1), [sync\\_test](#page-40-1), [wavk\\_test](#page-48-1)

# Examples

```
# Simulate a time series Y:
Y \le -\arima.sim(n = 200, list(order = c(2, 0, 0), ar = c(-0.7, -0.1)))plot.ts(Y)
# Estimate the coefficients:
ARest(Y) # HVK, by default
ARest(Y, ar.method = "yw") # Yule--Walker
```

```
ARest(Y, ar.method = "burg") # Burg
```
#### Description

The function uses a nonlinear polynomial regression model in which it tests for the null hypothesis of structural stability in the regression parameters against the alternative of a break at an unknown time. The method is based on the extreme value distribution of a maximum-type test statistic which is asymptotically equivalent to the maximally selected likelihood ratio. The resulting testing approach is easily tractable and delivers accurate size and power of the test, even in small samples (Aue et al. 2008).

#### Usage

```
AuePolyReg_test(
  y,
  a.order,
  alpha = 0.05,
  crit.type = c("asymptotic", "bootstrap"),
  bootstrap.method = c("nonparametric", "parametric"),
  num.bootstrap = 1000
)
```
# Arguments

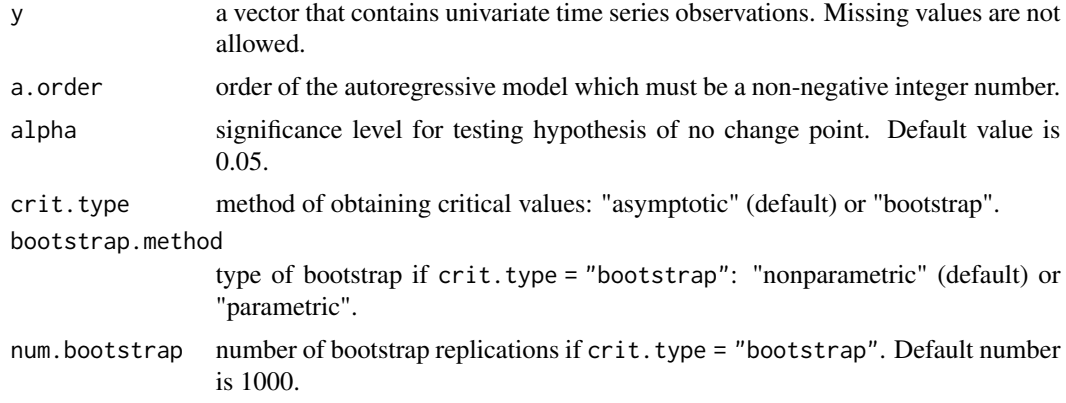

### Value

A list with the following components:

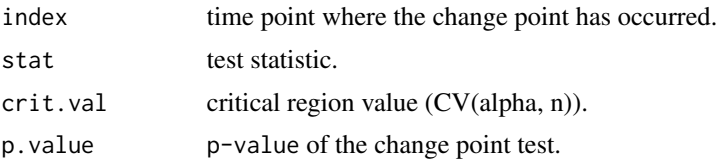

# <span id="page-6-0"></span>AuePolyReg\_test 7

#### Author(s)

Palina Niamkova, Dorcas Ofori-Boateng, Yulia R. Gel

# References

Aue A, Horvath L, Huskova M, Kokoszka P (2008). "Testing for changes in polynomial regression." *Bernoulli*, 14(3), 637–660. [doi:10.3150/08BEJ122.](https://doi.org/10.3150/08-BEJ122)

#### See Also

[mcusum.test](#page-0-0) change point test for regression

#### Examples

```
## Not run:
#Example 1:
#Simulate some time series:
set.seed(23450)
series_1 = rnorm(137, 3, 5)series_2 = rnorm(213, 0, 1)series_val = c(series_1, series_2)
AuePolyReg_test(series_1, 1) # no change (asymptotic)
AuePolyReg_test(series_val,1) # one change (asymptotic)
```
#Example 2:

```
#Consider a time series with annual number of world terrorism incidents from 1970 till 2016:
c.data = Ecdat::terrorism["incidents"]
incidents.ts \leq ts(c.data, start = 1970, end = 2016)
```

```
#Run a test for change points:
AuePolyReg_test(incidents.ts, 2) # one change (asymptotic)
AuePolyReg_test(incidents.ts, 2, 0.05,"bootstrap", "parametric", 200)
# one change (bootstrap)
incidents.ts[44] #number of victims at the value of change point
year \le 197 + 44 - 1 # year when the change point occurred
plot(incidents.ts) # see the visualized data
```

```
#The structural change point occurred at the 44th value which corresponds to 2013,
#with 11,990 identified incidents in that year. These findings can be explained with
#a recent rise of nationalism and extremism due to appearance of the social media,
#Fisher (2019): White Terrorism Shows 'Stunning' Parallels to Islamic State's Rise.
#The New York Times.
```
## End(Not run)

# <span id="page-7-0"></span>Description

Beale's ratio estimator (Beale 1962) for estimating population total and confidence intervals, with an option of calculating sample size for a required relative error (p) or margin of error (d).

# Usage

beales(x, y, level = 0.95,  $N = NULL$ ,  $p = NULL$ ,  $d = NULL$ , verbose = TRUE)

# Arguments

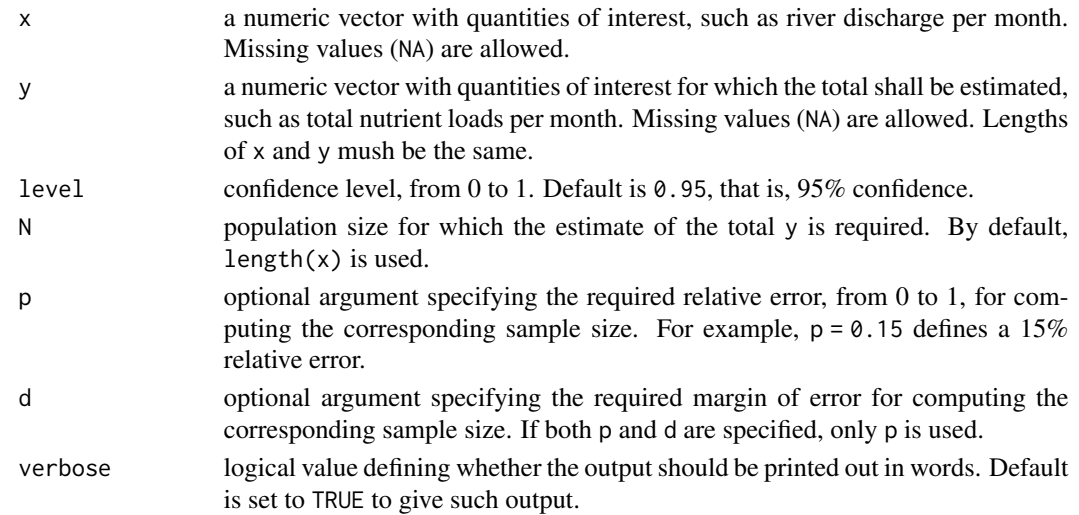

# Value

A list with the following components:

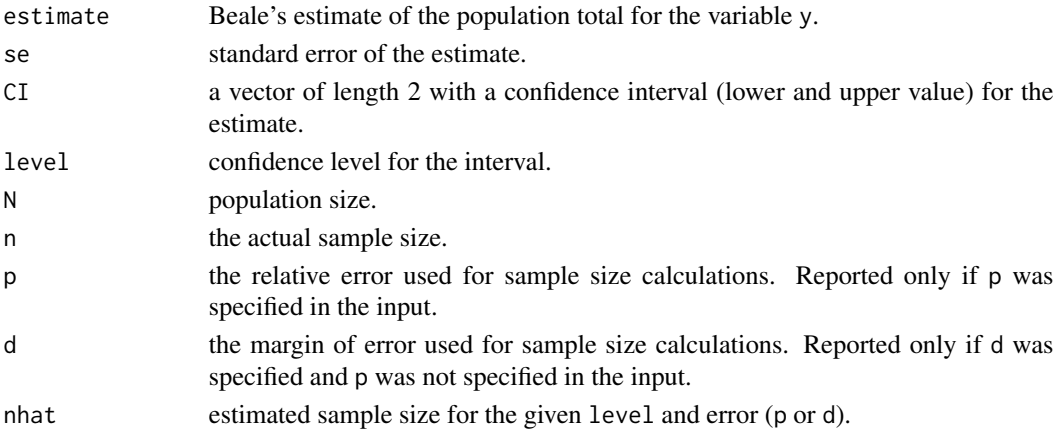

#### <span id="page-8-0"></span>BICC 9

## Author(s)

Vyacheslav Lyubchich, thanks to Dave Lorenz for pointing out an error in version 7 and below of the package

# References

Beale EML (1962). "Some uses of computers in operational research." *Industrielle Organisation*, 31(1), 27–28.

# See Also

```
vignette("beales", package = "funtimes")
```
beales(discharge, loads, level = 0.9, d = 30)

# Examples

```
#Some hypothetical data for monthly river discharge
#and corresponding nutrient loads:
discharge <- c(NA, 50, 90, 100, 80, 90, 100, 90, 80, 70, NA, NA)
loads <- c(33, 22, 44, 48, NA, 44, 49, NA, NA, 36, NA, NA)
#Example 1:
#Estimate total annual load (12 months),
#with 90% confidence intervals
beales(discharge, loads, level = 0.9)
#Example 2:
#Calculate sample size required for 90% confidence intervals
#with a margin of error 30 units
```
<span id="page-8-1"></span>

# Description

Apply the algorithm of unsupervised spatio-temporal clustering, TRUST (Ciampi et al. 2010), with automatic selection of its tuning parameters Delta and Epsilon based on Bayesian information criterion, BIC (Schaeffer et al. 2016).

#### Usage

```
BICC(X, Alpha = NULL, Beta = NULL, theta = 0.8, p, w, s)
```
#### <span id="page-9-0"></span>Arguments

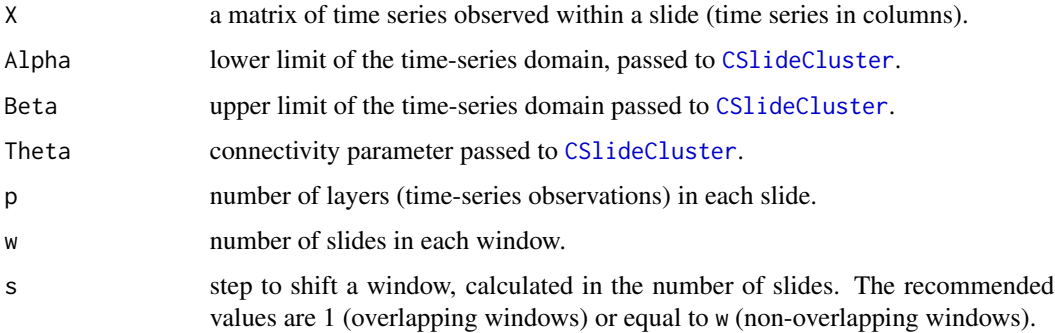

# Details

This is the upper-level function for time series clustering. It exploits the functions [CWindowCluster](#page-22-1) and [CSlideCluster](#page-19-1) to cluster time series based on closeness and homogeneity measures. Clustering is performed multiple times with a range of equidistant values for the parameters Delta and Epsilon, then optimal parameters Delta and Epsilon along with the corresponding clustering results are shown (see Schaeffer et al. 2016, for more details).

The total length of time series (number of levels, i.e., nrow(X)) should be divisible by p.

# Value

A list with the following elements:

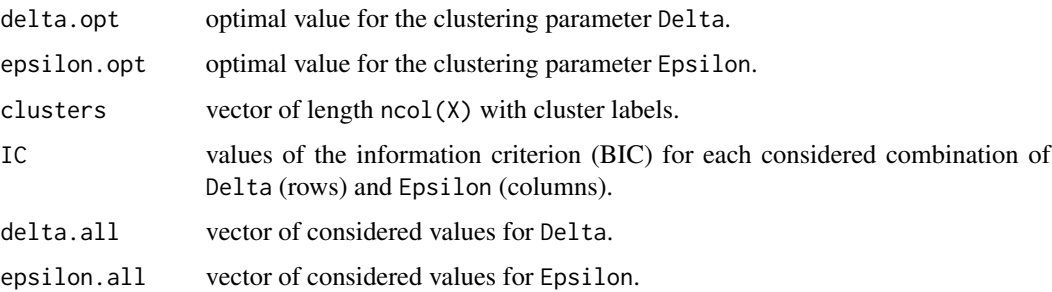

#### Author(s)

Ethan Schaeffer, Vyacheslav Lyubchich

# References

Ciampi A, Appice A, Malerba D (2010). "Discovering trend-based clusters in spatially distributed data streams." In *International Workshop of Mining Ubiquitous and Social Environments*, 107–122.

Schaeffer ED, Testa JM, Gel YR, Lyubchich V (2016). "On information criteria for dynamic spatio-temporal clustering." In Banerjee A, Ding W, Dy JG, Lyubchich V, Rhines A (eds.), *The 6th International Workshop on Climate Informatics: CI2016*, 5–8. [doi:10.5065/D6K072N6.](https://doi.org/10.5065/D6K072N6)

#### <span id="page-10-0"></span> $BICC$  11

# See Also

[CSlideCluster](#page-19-1), [CWindowCluster](#page-22-1), [purity](#page-35-1)

#### Examples

```
# Fix seed for reproducible simulations:
set.seed(1)
##### Example 1
# Similar to Schaeffer et al. (2016), simulate 3 years of monthly data
#for 10 locations and apply clustering:
# 1.1 Simulation
T <- 36 #total months
N <- 10 #locations
phi <- c(0.5) #parameter of autoregression
burn <- 300 #burn-in period for simulations
X \leftarrow \text{supply}(1:N, function(x))arima.sim(n = T + burn,list(order = c(length(phi), 0, 0), ar = phi)))[(burn + 1):(T + burn),]colnames(X) <- paste("TS", c(1:dim(X)[2]), sep = "")
# 1.2 Clustering
# Assume that information arrives in year-long slides or data chunks
p <- 12 #number of time layers (months) in a slide
# Let the upper level of clustering (window) be the whole period of 3 years, so
w <- 3 #number of slides in a window
s <- w #step to shift a window, but it does not matter much here as we have only one window of data
tmp \leq BICC(X, p = p, w = w, s = s)# 1.3 Evaluate clustering
# In these simulations, it is known that all time series belong to one class,
#since they were all simulated the same way:
classes \leq rep(1, 10)
# Use the information on the classes to calculate clustering purity:
purity(classes, tmp$clusters[1,])
##### Example 2
# 2.1 Modify time series and update classes accordingly:
# Add a mean shift to a half of the time series:
X2 \leq -XX2[, 1:(N/2)] \leftarrow X2[, 1:(N/2)] + 3classes2 <- rep(c(1, 2), each = N/2)# 2.2 Re-apply clustering procedure and evaluate clustering purity:
tmp2 < - BICC(X2, p = p, w = w, s = s)tmp2$clusters
purity(classes2, tmp2$clusters[1,])
```
<span id="page-11-1"></span><span id="page-11-0"></span>

#### Description

Test for Granger causality using out-of-sample prediction errors from an autoregression (AR) model, where some of the near-contemporaneous lags can be removed:

$$
Y_{t} = \sum_{i=1}^{p} \alpha_{i} Y_{t-i} + \sum_{i = lag, restrict+1}^{p2} \beta_{i} X_{t-i} + e_{t},
$$

where  $Y_t$  is the dependent variable,  $X_t$  is the cause variable,  $p1$  and  $p2$  are the AR orders (if p. free = FALSE,  $p1 = p2$ ), *lag.restrict* is the number of restricted first lags (see the argument lag.restrict).

# Usage

```
causality_pred(
  y,
  cause = NULL,
  p = NULL,p.free = FALSE,
  lag. restrict = <math>0L</math>,lag.max = NULL,k = 2,B = 500L,test = 0.3,
  cl = 1L)
```
# Arguments

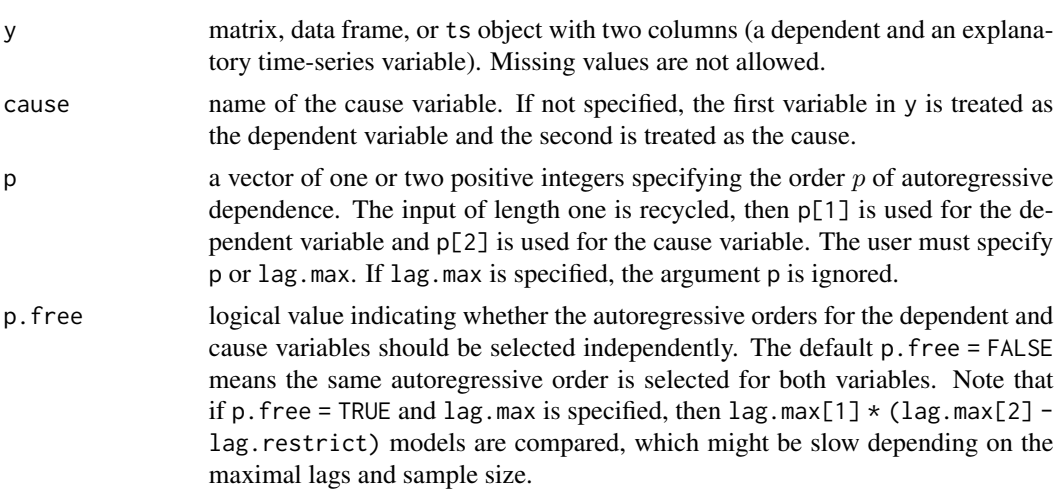

<span id="page-12-0"></span>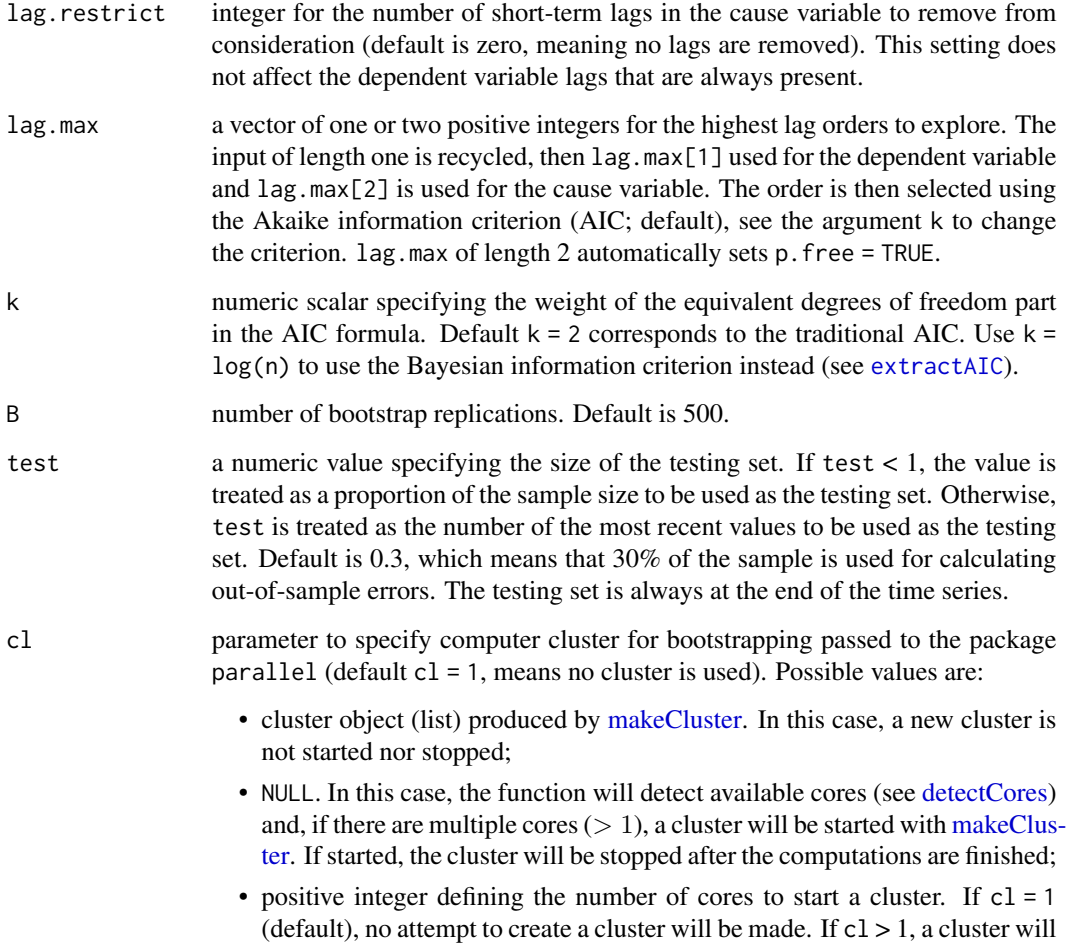

#### Details

The tests include the MSE-t approach (McCracken 2007) and MSE-correlation test as in Chapter 9.3 of Granger and Newbold (1986). The bootstrap is used to empirically derive distributions of the statistics.

be started (using [makeCluster\)](#page-0-0) and stopped afterward (using [stopCluster\)](#page-0-0).

In the implemented bootstrapping, residuals of the restricted model under the null hypothesis of no Granger causality are bootstrapped to generate new data under the null hypothesis. Then, the full and restricted models are re-estimated on the bootstrapped data to obtain new (bootstrapped) forecast errors.

In the current implementation, the bootstrapped  $p$ -value is calculated using Equation 4.10 in Davison and Hinkley (1997): p. value =  $(1 + n) / (B + 1)$ , where n is the number of bootstrapped statistics smaller or equal to the observed statistic.

This function tests the Granger causation of  $X$  to  $Y$  or from  $Y$  to  $X$  (to test in both directions, need to run the function twice, with different argument cause). To use the symmetric vector autoregression (VAR), use the function [causality\\_predVAR](#page-14-1).

<span id="page-13-0"></span>A list containing the following elements:

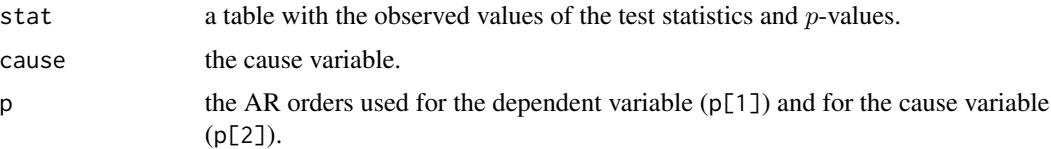

#### Author(s)

Vyacheslav Lyubchich

#### References

Davison AC, Hinkley DV (1997). *Bootstrap Methods and Their Application*. Cambridge University Press, Cambridge.

Granger CWJ, Newbold P (1986). *Forecasting economic time series*, 2 edition. Academic Press.

McCracken MW (2007). "Asymptotics for out of sample tests of Granger causality." *Journal of Econometrics*, 140(2), 719–752. [doi:10.1016/j.jeconom.2006.07.020.](https://doi.org/10.1016/j.jeconom.2006.07.020)

#### See Also

[causality\\_predVAR](#page-14-1)

# Examples

```
## Not run:
# Example 1: Canada time series (ts object)
Canada <- vars::Canada
causality_pred(Canada[,1:2], cause = "e", lag.max = 5, p.free = TRUE)
causality_pred(Canada[,1:2], cause = "e", lag.restrict = 3, lag.max = 15, p.free = TRUE)
# Example 2 (run in parallel, initiate the cluster automatically)
# Box & Jenkins time series
# of sales and a leading indicator, see ?BJsales
D <- cbind(BJsales.lead, BJsales)
causality_pred(D, cause = "BJsales.lead", lag.max = 5, B = 1000, cl = NULL)
# Example 3 (run in parallel, initiate the cluster manually)
# Initiate a local cluster
cores <- parallel::detectCores()
cl <- parallel::makeCluster(cores)
parallel::clusterSetRNGStream(cl, 123) # to make parallel computations reproducible
causality_pred(D, cause = "BJsales.lead", lag.max = 5, B = 1000, cl = cl)
causality_pred(D, cause = "BJsales.lead", lag.restrict = 3, p = 5, B = 1000, cl = cl)
```

```
parallel::stopCluster(cl)
```
## End(Not run)

<span id="page-14-1"></span>causality\_predVAR *Out-of-sample Tests of Granger Causality using (Restricted) Vector Autoregression*

# Description

Test for Granger causality using out-of-sample prediction errors from a vector autoregression (VAR), where the original VAR can be restricted (see Details). The tests include the MSE-t approach (Mc-Cracken 2007) and MSE-correlation test as in Chapter 9.3 of Granger and Newbold (1986). The bootstrap is used to empirically derive distributions of the statistics.

# Usage

```
causality_predVAR(
  y,
  p = NULL,cause = NULL,
  B = 500L,test = 0.3,
  cl = 1L,
  ...
\mathcal{L}
```
# Arguments

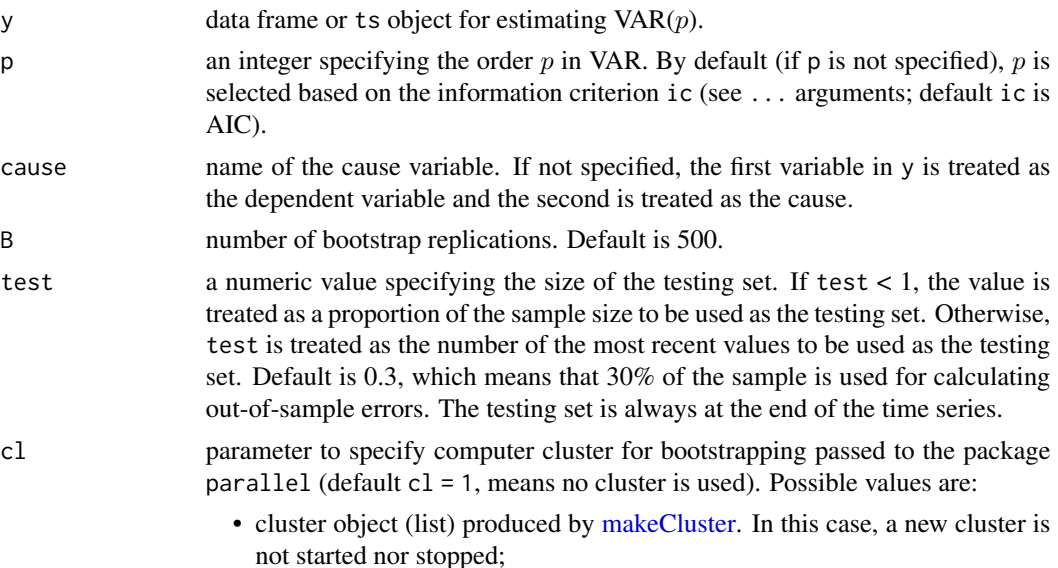

- <span id="page-15-0"></span>• NULL. In this case, the function will detect available cores (see [detectCores\)](#page-0-0) and, if there are multiple cores  $(> 1)$ , a cluster will be started with [makeClus](#page-0-0)[ter.](#page-0-0) If started, the cluster will be stopped after the computations are finished;
- positive integer defining the number of cores to start a cluster. If  $c1 = 1$ (default), no attempt to create a cluster will be made. If  $c1 > 1$ , a cluster will be started (using [makeCluster\)](#page-0-0) and stopped afterward (using [stopCluster\)](#page-0-0).

other arguments passed to the function for VAR estimation. The arguments include lag.restrict that is used to remove the first lags in the cause variable from consideration (use restricted VAR to avoid testing for short-term causality); default  $lag.$  restrict =  $\theta L$ , i.e., no restrictions. Other possible arguments are as in the [VAR](#page-0-0) function. Also, see Details and Examples.

#### Details

The arguments specified in ... are passed to the [VAR](#page-0-0) function. Additionally, lag.restrict can be specified to remove short-term lags from consideration (lag.restrict is not an option in the original package vars). Note that if p is specified, lag.restrict must be smaller than p otherwise the default lag.restrict =  $\theta$  will be used. If lag.max is specified instead of p, VAR orders lag.restrict  $+1, \ldots, \log \max$  will be considered using the training data and the order p will be automatically selected according to the information criterion (by default, AIC).

In the current implementation, the bootstrapped p-value is calculated using equation 4.10 of Davison and Hinkley (1997): p. value =  $(1 + n) / (B + 1)$ , where n is the number of bootstrapped statistics smaller or equal to the observed statistic. In the fast bootstrap,  $n$  is the number of bootstrapped statistics greater or equal to 0.

This function uses symmetric VAR with the same orders  $p$  for modeling both  $Y$  to  $X$ . To select these orders more independently, consider using the function [causality\\_pred](#page-11-1).

#### Value

Two lists (one for the fast bootstrap, another for the bootstrap under the null hypothesis) each containing the following elements:

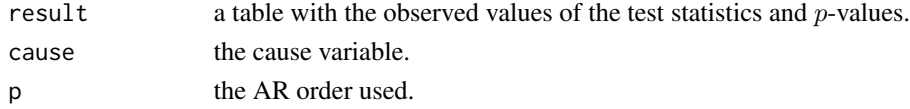

#### Author(s)

Vyacheslav Lyubchich

#### **References**

Davison AC, Hinkley DV (1997). *Bootstrap Methods and Their Application*. Cambridge University Press, Cambridge.

Granger CWJ, Newbold P (1986). *Forecasting economic time series*, 2 edition. Academic Press.

McCracken MW (2007). "Asymptotics for out of sample tests of Granger causality." *Journal of Econometrics*, 140(2), 719–752. [doi:10.1016/j.jeconom.2006.07.020.](https://doi.org/10.1016/j.jeconom.2006.07.020)

<span id="page-16-0"></span>ccf\_boot 17

#### See Also

[causality\\_pred](#page-11-1)

#### Examples

```
## Not run:
# Example 1: Canada time series (ts object)
Canada <- vars::Canada
causality_predVAR(Canada[,1:2], cause = "e", lag.max = 5)
causality_predVAR(Canada[,1:2], cause = "e", lag.restrict = 3, lag.max = 15)
# Example 2 (run in parallel, initiate the cluster manually):
# Box & Jenkins time series
# of sales and a leading indicator, see ?BJsales
# Initiate a local cluster
cores <- parallel::detectCores()
cl <- parallel::makeCluster(cores)
parallel::clusterSetRNGStream(cl, 123) # to make parallel computations reproducible
D <- cbind(BJsales.lead, BJsales)
causality_predVAR(D, cause = "BJsales.lead", lag.max = 5, B = 1000, cl = cl)
causality_predVAR(D, cause = "BJsales.lead", lag.restrict = 3, p = 5, B = 1000, cl = cl)
parallel::stopCluster(cl)
```
## End(Not run)

ccf\_boot *Cross-Correlation of Autocorrelated Time Series*

# Description

Account for possible autocorrelation of time series when assessing the statistical significance of their cross-correlation. A sieve bootstrap approach is used to generate multiple copies of the time series with the same autoregressive dependence, under the null hypothesis of the two time series under investigation being uncorrelated. The significance of cross-correlation coefficients is assessed based on the distribution of their bootstrapped counterparts. Both Pearson and Spearman types of coefficients are obtained, but a plot is provided for only one type, with significant correlations shown using filled circles (see Examples).

#### Usage

```
ccf_boot(
  x,
  y,
  lag.max = NULL,plot = c("Pearson", "Spearman", "none"),
```

```
level = 0.95,B = 1000,
 smooth = FALSE,
 cl = 1L,
  ...
)
```
# Arguments

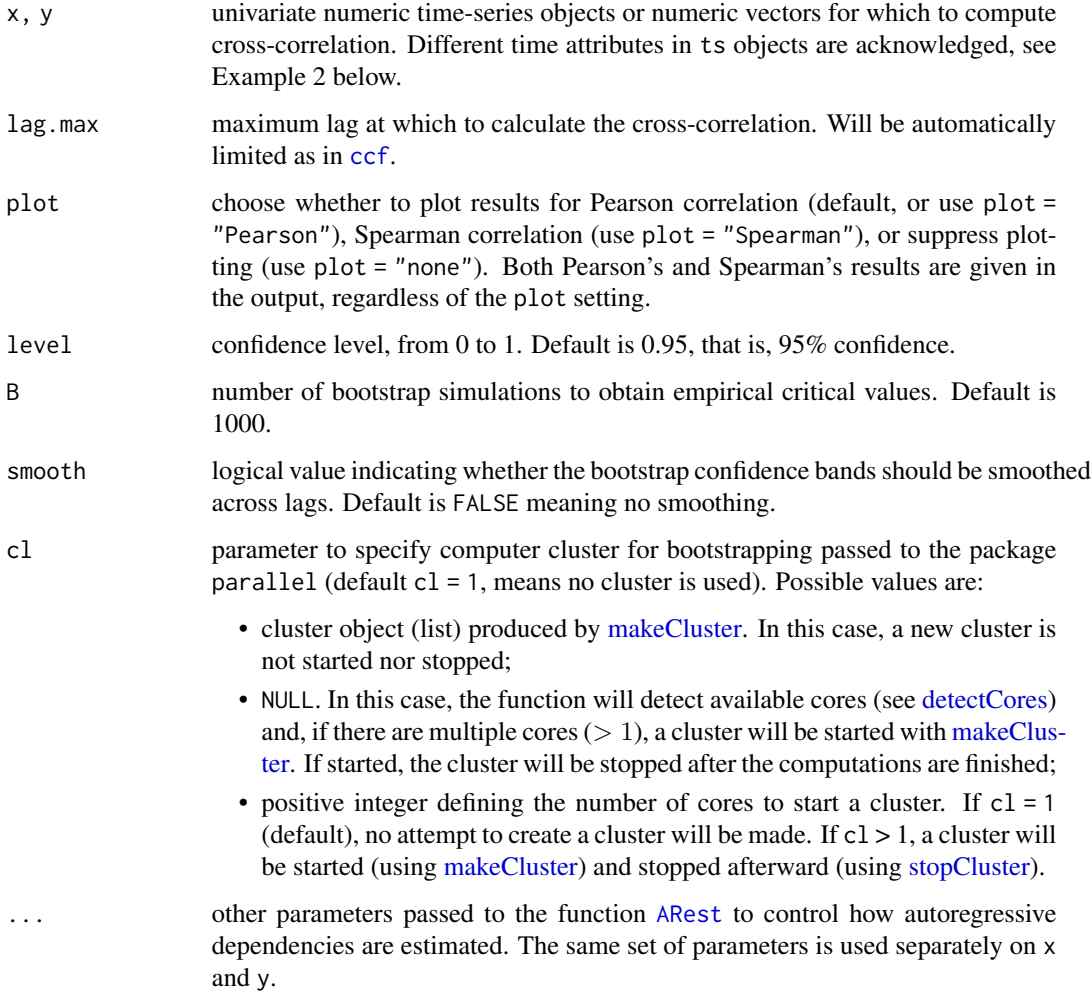

# Details

Note that the smoothing of confidence bands is implemented purely for the look. This smoothing is different from the smoothing methods that can be applied to adjust bootstrap performance (De Angelis and Young 1992). For correlations close to the significance bounds, the setting of smooth might affect the decision on the statistical significance. In this case, it is recommended to keep smooth = FALSE and set a higher B.

<span id="page-17-0"></span>

#### <span id="page-18-0"></span>ccf\_boot 19

# Value

A data frame with the following columns:

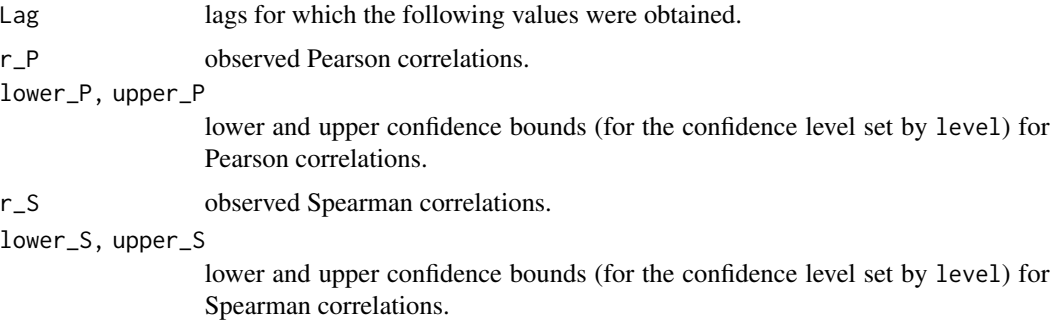

# Author(s)

Vyacheslav Lyubchich

# See Also

[ARest](#page-3-1), [ar](#page-0-0), [ccf](#page-0-0), [HVK](#page-29-1)

# Examples

```
## Not run:
# Fix seed for reproducible simulations:
set.seed(1)
# Example 1
# Simulate independent normal time series of same lengths
x \le rnorm(100)
y <- rnorm(100)
# Default CCF with parametric confidence band
ccf(x, y)# CCF with bootstrap
tmp \leftarrow ccf\_boot(x, y)# One can extract results for both Pearson and Spearman correlations
tmp$rP
tmp$rS
# Example 2
# Simulated ts objects of different lengths and starts (incomplete overlap)
x \le -\arima.sim(list(order = c(1, 0, 0), ar = 0.5), n = 30)x \le -ts(x, start = 2001)y \le -\arima.sim(list(order = c(2, 0, 0), ar = c(0.5, 0.2)), n = 40)y \le -ts(y, start = 2020)# Show how x and y are aligned
ts.plot(x, y, col = 1:2, lty = 1:2)
# The usual CCF
ccf(x, y)
# CCF with bootstrap confidence intervals
```

```
ccf\_boot(x, y, plot = "Spearman")# Notice that only +-7 lags can be calculated in both cases because of the small
# overlap of the time series. If we save these time series as plain vectors, the time
# information would be lost, and the time series will be misaligned.
ccf(as.numeric(x), as.numeric(y))
# Example 3
# Box & Jenkins time series of sales and a leading indicator, see ?BJsales
plot.ts(cbind(BJsales.lead, BJsales))
# Each of the BJ time series looks as having a stochastic linear trend, so apply differences
plot.ts(cbind(diff(BJsales.lead), diff(BJsales)))
# Get cross-correlation of the differenced series
ccf_boot(diff(BJsales.lead), diff(BJsales), plot = "Spearman")
# The leading indicator "stands out" with significant correlations at negative lags,
# showing it can be used to predict the sales 2-3 time steps ahead (that is,
# diff(BJsales.lead) at times t-2 and t-3 is strongly correlated with diff(BJsales) at
# current time t).
## End(Not run)
```
<span id="page-19-1"></span>CSlideCluster *Slide-Level Time Series Clustering*

#### Description

Cluster time series at a slide level, based on Algorithm 1 of Ciampi et al. (2010).

#### Usage

```
CSlideCluster(X, Alpha = NULL, Beta = NULL, Delta = NULL, Theta = 0.8)
```
#### Arguments

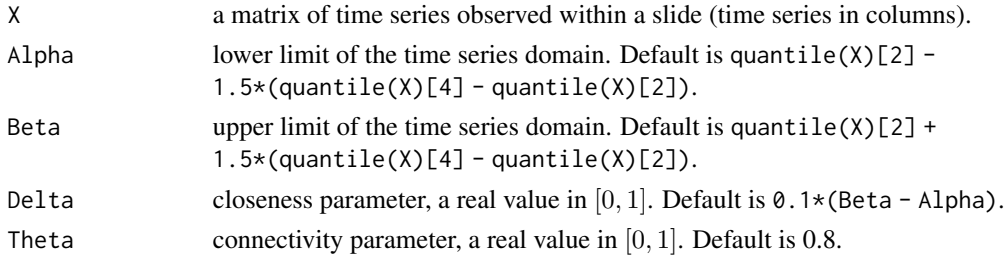

# Value

A vector of length ncol(X) with cluster labels.

# Author(s)

Vyacheslav Lyubchich

<span id="page-19-0"></span>

# <span id="page-20-0"></span>cumsumCPA\_test 21

#### References

Ciampi A, Appice A, Malerba D (2010). "Discovering trend-based clusters in spatially distributed data streams." In *International Workshop of Mining Ubiquitous and Social Environments*, 107–122.

# See Also

[CSlideCluster](#page-19-1), [CWindowCluster](#page-22-1), and [BICC](#page-8-1)

#### Examples

```
set.seed(123)
X <- matrix(rnorm(50), 10, 5)
CSlideCluster(X)
```
cumsumCPA\_test *Change Point Detection in Time Series via a Linear Regression with Temporally Correlated Errors*

#### Description

The function tests for a change point in parameters of a linear regression model with errors exhibiting a general weakly dependent structure. The approach extends earlier methods based on cumulative sums derived under the assumption of independent errors. The approach applies smoothing when the time series is dominated by high frequencies. To detect multiple changes, it is recommended to employ a binary or wild segmentation (Gombay 2010).

#### Usage

```
cumsumCPA_test(
  y,
  a.order,
  crit.type = c("asymptotic", "bootstrap"),
 bootstrap.method = c("nonparametric", "parametric"),
  num.bootstrap = 1000
)
```
#### Arguments

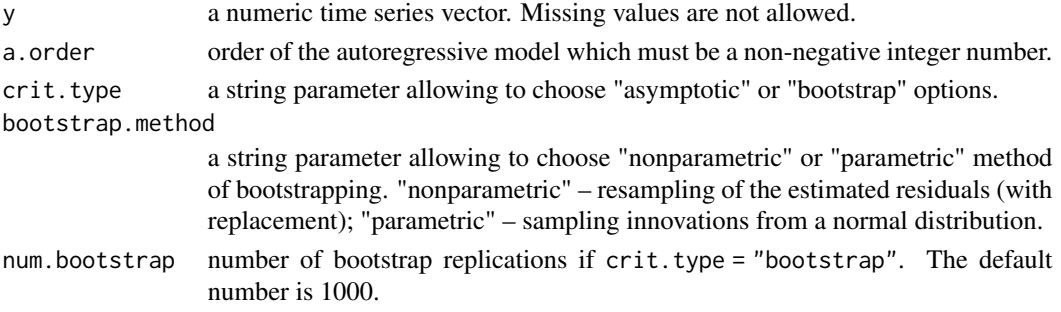

# <span id="page-21-0"></span>Value

A list with the following components:

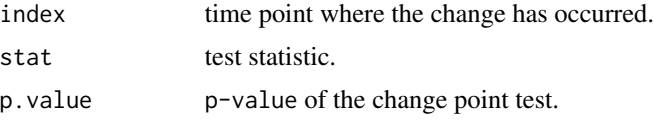

#### Author(s)

Palina Niamkova, Dorcas Ofori-Boateng, Yulia R. Gel

#### References

Gombay E (2010). "Change detection in linear regression with time series errors." *Canadian Journal of Statistics*, 38(1), 65–79.

#### See Also

[mcusum.test](#page-0-0) for change point test for regression

#### Examples

```
## Not run:
#Example 1:
#Simulate some time series:
series_1 = rnorm(157, 2, 1)
series_2 = rnorm(43, 7, 10)
main_val = c(series_1, series_2)
#Now perform a change point detection:
cumsumCPA_test(series_1, 1) # no change
cumsumCPA_test(main_val, 1) # one change, asymptotic critical region
cumsumCPA_test(main_val, 1, "bootstrap", "parametric") # one change, parametric bootstrap
cumsumCPA_test(main_val, 1, "bootstrap", "nonparametric") # one change, nonparametric
#bootstrap
#Example 2:
#Consider time series with ratio of real GDP per family to the median income. This is a
#skewness and income inequality measure for the US families from 1947 till 2012.
e.data = (Ecdat::incomeInequality['mean.median'])
incomeInequality.ts = ts(e.data, start = 1947, end = 2012, frequency = 1)#Now perform a change point detection:
cumsumCPA_test(incomeInequality.ts, 0)
cumsumCPA_test(incomeInequality.ts, 0, "bootstrap", "parametric")
cumsumCPA_test(incomeInequality.ts, 0, "bootstrap", "nonparametric")
```
incomeInequality.ts[13] # median income Ecdat::incomeInequality\$Year[13] + 1 # year of change point

# <span id="page-22-0"></span>CWindowCluster 23

#The first change point occurs at the 13th time point, that is 1960, where the ratio of real #GDP per family to the median income is 1.940126. This ratio shows that in 1960 the national #wealth was not distributed equally between all the population and that most people earn #almost twice less than the equal share of the all produced goods and services by the nation.

#Note: To look for the other possible change points, run the same function for the #segment of time series after value 13.

## End(Not run)

<span id="page-22-1"></span>CWindowCluster *Window-Level Time Series Clustering*

# Description

Cluster time series at a window level, based on Algorithm 2 of Ciampi et al. (2010).

# Usage

```
CWindowCluster(
  X,
 Alpha = NULL,
 Beta = NULL,
 Delta = NULL,
 Theta = 0.8,
 p,
 w,
  s,
 Epsilon = 1
)
```
#### Arguments

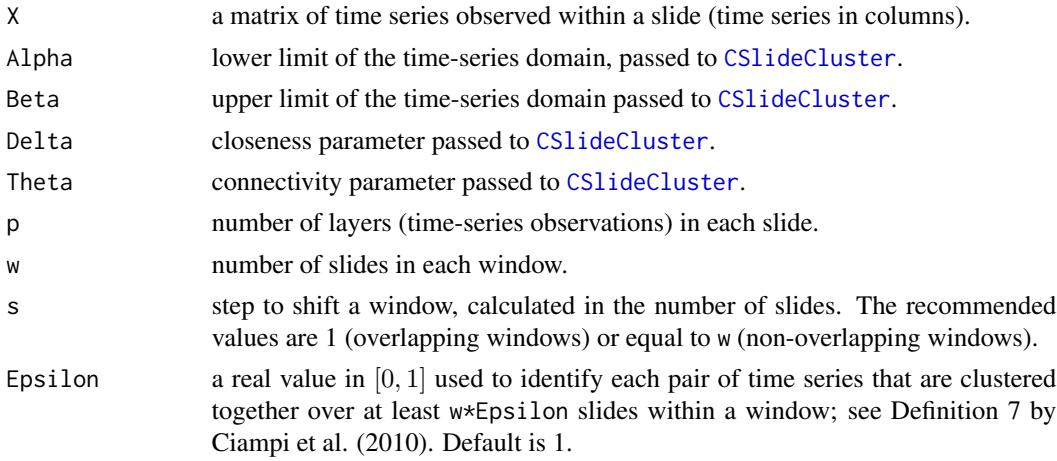

#### <span id="page-23-0"></span>Details

This is the upper-level function for time series clustering. It exploits the function [CSlideCluster](#page-19-1) to cluster time series within each slide based on closeness and homogeneity measures. Then, it uses slide-level cluster assignments to cluster time series within each window.

The total length of time series (number of levels, i.e., nrow(X)) should be divisible by p.

#### Value

A vector (if X contains only one window) or matrix with cluster labels for each time series (columns) and window (rows).

#### Author(s)

Vyacheslav Lyubchich

#### References

Ciampi A, Appice A, Malerba D (2010). "Discovering trend-based clusters in spatially distributed data streams." In *International Workshop of Mining Ubiquitous and Social Environments*, 107–122.

#### See Also

[CSlideCluster](#page-19-1), [CWindowCluster](#page-22-1), and [BICC](#page-8-1)

#### Examples

```
#For example, weekly data come in slides of 4 weeks
p <- 4 #number of layers in each slide (data come in a slide)
#We want to analyze the trend clusters within a window of 1 year
w <- 13 #number of slides in each window
s <- w #step to shift a window
#Simulate 26 autoregressive time series with two years of weekly data (52*2 weeks),
#with a 'burn-in' period of 300.
N < - 26T \le -2*p*wset.seed(123)
phi <- c(0.5) #parameter of autoregression
X \leq - sapply(1:N, function(x) arima.sim(n = T + 300,
     list(order = c(length(phi), 0, 0), ar = phi))[301:(T + 300),]\text{colnames}(X) \leq \text{paste}("TS", c(1:dim(X)[2]), sep = "")tmp \le - CWindowCluster(X, Delta = NULL, Theta = 0.8, p = p, w = w, s = s, Epsilon = 1)
#Time series were simulated with the same parameters, but based on the clustering parameters,
#not all time series join the same cluster. We can plot the main cluster for each window, and
#time series out of the cluster:
par(mfrow = c(2, 2))ts.plot(X[c(1:(p*w)), tmp[1,] == 1], ylim = c(-4, 4),
```

```
main = "Time series cluster 1 in window 1")
ts.plot(X[c(1:(p*w)), tmp[1,] != 1], ylim = c(-4, 4),main = "The rest of the time series in window 1")
ts.plot(X[c(1:(p*w)) + s*p, tmp[2,] == 1], ylim = c(-4, 4),main = "Time series cluster 1 in window 2")
ts.plot(X[c(1:(p*w)) + s*p, tmp[2,] != 1], ylim = c(-4, 4),
       main = "The rest of the time series in window 2")
```
<span id="page-24-1"></span>DR *Downhill Riding (DR) Procedure*

#### Description

Downhill riding procedure for selecting optimal tuning parameters in clustering algorithms, using an (in)stability probe.

#### Usage

DR(X, method, minPts = 3, theta =  $0.9$ , B =  $500$ , lb =  $-30$ , ub =  $10$ )

#### Arguments

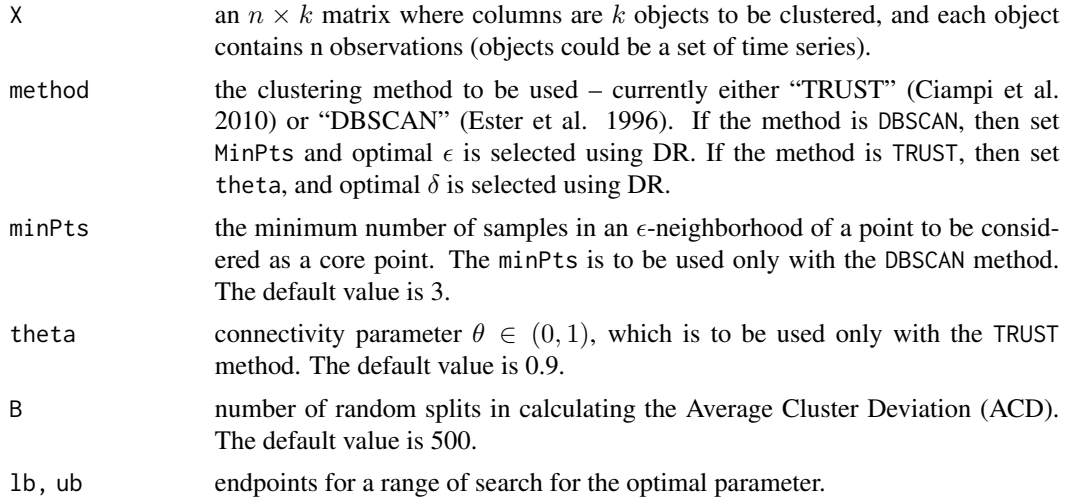

# Details

Parameters 1b, ub are endpoints for the search for the optimal parameter. The parameter candidates are calculated in a way such that  $P := 1.1^x, x \in lb, lb + 0.5, lb + 1.0, ..., ub$ . Although the default range of search is sufficiently wide, in some cases lb,ub can be further extended if a warning message is given.

For more discussion on properties of the considered clustering algorithms and the DR procedure see Huang et al. (2016) and Huang et al. (2018).

#### <span id="page-25-0"></span>Value

A list containing the following components:

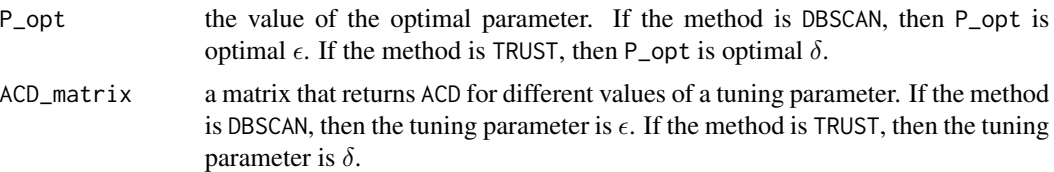

#### Author(s)

Xin Huang, Yulia R. Gel

# References

Ciampi A, Appice A, Malerba D (2010). "Discovering trend-based clusters in spatially distributed data streams." In *International Workshop of Mining Ubiquitous and Social Environments*, 107–122.

Ester M, Kriegel H, Sander J, Xu X (1996). "A density-based algorithm for discovering clusters in large spatial databases with noise." In *Proceedings of the International Conference on Knowledge Discovery and Data Mining (KDD)*, volume 96(34), 226–231.

Huang X, Iliev IR, Brenning A, Gel YR (2016). "Space-time clustering with stability probe while riding downhill." In *Proceedings of the 2nd SIGKDD Workshop on Mining and Learning from Time Series (MiLeTS)*.

Huang X, Iliev IR, Lyubchich V, Gel YR (2018). "Riding down the bay: space-time clustering of ecological trends." *Environmetrics*, 29(5–6), e2455. [doi:10.1002/env.2455.](https://doi.org/10.1002/env.2455)

# See Also

[BICC](#page-8-1), [dbscan](#page-0-0)

#### Examples

```
## Not run:
## example 1
## use iris data to test DR procedure
```

```
data(iris)
require(clue) # calculate NMI to compare the clustering result with the ground truth
require(scatterplot3d)
```

```
Data <- scale(iris[,-5])
ground_truth_label <- iris[,5]
```

```
# perform DR procedure to select optimal eps for DBSCAN
# and save it in variable eps_opt
eps_opt <- DR(t(Data), method="DBSCAN", minPts = 5)$P_opt
```
}

```
# apply DBSCAN with the optimal eps on iris data
# and save the clustering result in variable res
res <- dbscan(Data, eps = eps_opt, minPts =5)$cluster
# calculate NMI to compare the clustering result with the ground truth label
clue::cl_agreement(as.cl_partition(ground_truth_label),
                   as.cl_partition(as.numeric(res)), method = "NMI")
# visualize the clustering result and compare it with the ground truth result
# 3D visualization of clustering result using variables Sepal.Width, Sepal.Length,
# and Petal.Length
scatterplot3d(Data[,-4],color = res)
# 3D visualization of ground truth result using variables Sepal.Width, Sepal.Length,
# and Petal.Length
scatterplot3d(Data[,-4],color = as.numeric(ground_truth_label))
## example 2
## use synthetic time series data to test DR procedure
require(funtimes)
require(clue)
require(zoo)
# simulate 16 time series for 4 clusters, each cluster contains 4 time series
set.seed(114)
samp_Ind <- sample(12, replace=F)
time_points <- 30
X \leq - matrix(0, nrow=time_points, ncol = 12)
cluster1 <- sapply(1:4, function(x) arima.sim(list(order = c(1, 0, 0), ar = c(0.2)),
                                             n = time\_points, mean = 0, sd = 1)cluster2 <- sapply(1:4,function(x) arima.sim(list(order = c(2,0,0), ar = c(0.1, -0.2)),
                                             n = time\_points, mean = 2, sd = 1))
cluster3 <- sapply(1:4,function(x) arima.sim(list(order = c(1, 0, 1), ar = c(0.3), ma = c(0.1)),
                                             n = time\_points, mean = 6, sd = 1))
X[,samp_Ind[1:4]] <- t(round(cluster1, 4))
X[,samp_Ind[5:8]] <- t(round(cluster2, 4))
X[,samp_Ind[9:12]] <- t(round(cluster3, 4))
# create ground truth label of the synthetic data
ground\_truth\_label = matrix(1, nrow = 12, ncol = 1)for(k in 1:3){
    ground_truth_label[samp_Ind[(4*k - 4 + 1):(4*k)]] = k
# perform DR procedure to select optimal delta for TRUST
# and save it in variable delta_opt
delta_opt <- DR(X, method = "TRUST")$P_opt
# apply TRUST with the optimal delta on the synthetic data
# and save the clustering result in variable res
```

```
res <- CSlideCluster(X, Delta = delta_opt, Theta = 0.9)
```

```
# calculate NMI to compare the clustering result with the ground truth label
clue::cl_agreement(as.cl_partition(as.numeric(ground_truth_label)),
                  as.cl_partition(as.numeric(res)), method = "NMI")
# visualize the clustering result and compare it with the ground truth result
# visualization of the clustering result obtained by TRUST
plot.zoo(X, type = "l", plot.type = "single", col = res, xlab = "Time index", ylab = "")
# visualization of the ground truth result
plot.zoo(X, type = "l", plot.type = "single", col = ground_truth_label,
        xlab = "Time index", ylab = "")
## End(Not run)
```
GombayCPA\_test *Change Point Detection in Autoregressive Time Series*

#### Description

The function detects change points in autoregressive (AR) models for time series. Changes can be detected in any of p + 2 (mean, var, phi) autoregressive parameters where p is the order of the AR model. The test statistic is based on the efficient score vector (Gombay 2008).

#### Usage

```
GombayCPA_test(
 y,
  a.order,
 alternatives = c("two-sided", "greater", "lesser", "temporary"),
 crit.type = c("asymptotic", "bootstrap"),
  num.bootstrap = 1000
)
```
# Arguments

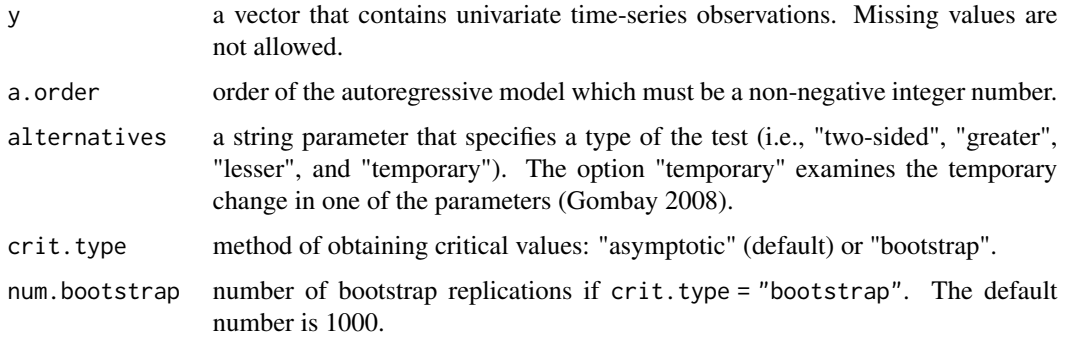

# <span id="page-28-0"></span>Details

The function tests for a temporary change and a change in specific model parameters. Critical values can be estimated via asymptotic distribution "asymptotic" (i.e., the default option) or sieve bootstrap "bootstrap". The function employs internal function change.point and sieve bootstrap change.point.sieve function.

#### Value

A list with the following components:

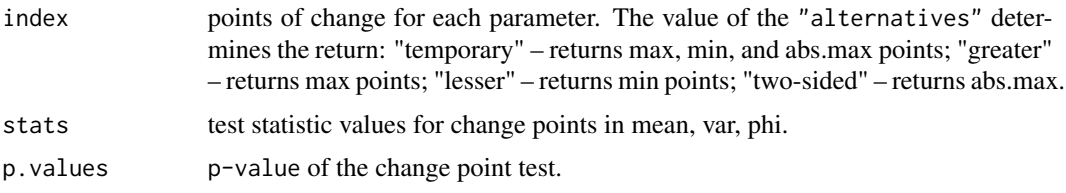

#### Author(s)

Palina Niamkova, Dorcas Ofori-Boateng, Yulia R. Gel

# References

Gombay E (2008). "Change detection in autoregressive time series." *Journal of Multivariate Analysis*, 99(3), 451–464. [doi:10.1016/j.jmva.2007.01.003.](https://doi.org/10.1016/j.jmva.2007.01.003)

#### See Also

[mcusum.test](#page-0-0) change point test for regression and [terrorism](#page-0-0) dataset used in the Example 2

#### Examples

```
## Not run:
#Example 1:
#Simulate some time series:
series_1 = arima.sim(n = 100, list(order = c(2,0,0), ar = c(-0.7, -0.1)))
series_2 = arima.sim(n = 200, list(order = c(2,0,0), ar = c(0.1, -0.6)))
main_series = c(series_1, series_2)
result11 = GombayCPA_test(series_1, 2, "two-sided")
result11 #== No change point ===#
result12 = GombayCPA_test(main_series, 2, "two-sided")
result12 #=== One change at phi values ===#
result13 = GombayCPA_test(main_series, 2, "two-sided", "bootstrap")
result13 #=== One change at phi values ===#
```
#### #Example 2:

```
#From the package 'Ecdat' consider a time series with annual world number of victims of
#terrorism in the US from 1970 till 2016:
c.data = Ecdat::terrorism['nkill.us']
nkill.us.ts <- ts(c.data, start = 1970, end = 2016)
#Now perform a change point detection with one sided tests:
GombayCPA_test(nkill.us.ts, 0, "lesser")
GombayCPA_test(nkill.us.ts, 0, "greater")
nkill.us.ts[32]
year = 1970 + 31
print(year)
plot(nkill.us.ts)
```
#In both cases we find that the change point is located at the position 31 or 32. We can # examine it further by checking the value of this position (using: nkill.us.ts[32]) as well as # by plotting the graph (using: plot(nkill.us.ts)). The detected change point corresponds to #the year of 2001, when the 9/11 attack happened.

## End(Not run)

<span id="page-29-1"></span>HVK *HVK Estimator*

#### Description

Estimate coefficients in nonparametric autoregression using the difference-based approach by Hall and Van Keilegom (2003).

# Usage

 $HVK(X, m1 = NULL, m2 = NULL, ar.order = 1)$ 

#### Arguments

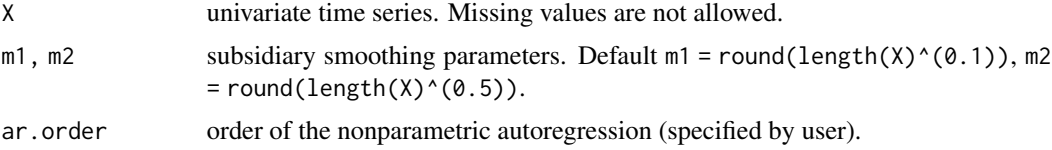

#### Details

First, autocovariances are estimated using formula (2.6) by Hall and Van Keilegom (2003):

$$
\hat{\gamma}(0) = \frac{1}{m_2 - m_1 + 1} \sum_{m=m_1}^{m_2} \frac{1}{2(n-m)} \sum_{i=m+1}^n \{ (D_m X)_i \}^2,
$$

<span id="page-29-0"></span>

# <span id="page-30-0"></span>mcusum\_test 31

$$
\hat{\gamma}(j) = \hat{\gamma}(0) - \frac{1}{2(n-j)} \sum_{i=j+1}^{n} \{ (D_j X)_i \}^2,
$$

where  $n = \text{length}(X)$  is sample size,  $D_j$  is a difference operator such that  $(D_j X)_i = X_i - X_{i-j}$ . Then, Yule–Walker method is used to derive autoregression coefficients.

#### Value

Vector of length ar.order with estimated autoregression coefficients.

# Author(s)

Yulia R. Gel, Vyacheslav Lyubchich, Xingyu Wang

#### References

Hall P, Van Keilegom I (2003). "Using difference-based methods for inference in nonparametric regression with time series errors." *Journal of the Royal Statistical Society, Series B (Statistical Methodology)*, 65(2), 443–456. [doi:10.1111/14679868.00395.](https://doi.org/10.1111/1467-9868.00395)

#### See Also

[ar](#page-0-0), [ARest](#page-3-1)

# Examples

```
X \le -\arima.sim(n = 300, list(order = c(1, 0, 0), ar = c(0.6)))HVK(as.vector(X), arc.order = 1)
```
mcusum\_test *Change Point Test for Regression*

#### Description

Apply change point test by Horvath et al.  $(2017)$  for detecting at-most-m changes in regression coefficients, where test statistic is a modified cumulative sum (CUSUM), and critical values are obtained with sieve bootstrap (Lyubchich et al. 2020).

#### Usage

```
mcusum_test(
  e,
 k,
 m = length(k),
 B = 1000,shortboot = FALSE,
 ksm = FALSE,
```

```
ksm.argv = list(kernel = "gaussian", bw = "sj"),
...
```
#### **Arguments**

 $\lambda$ 

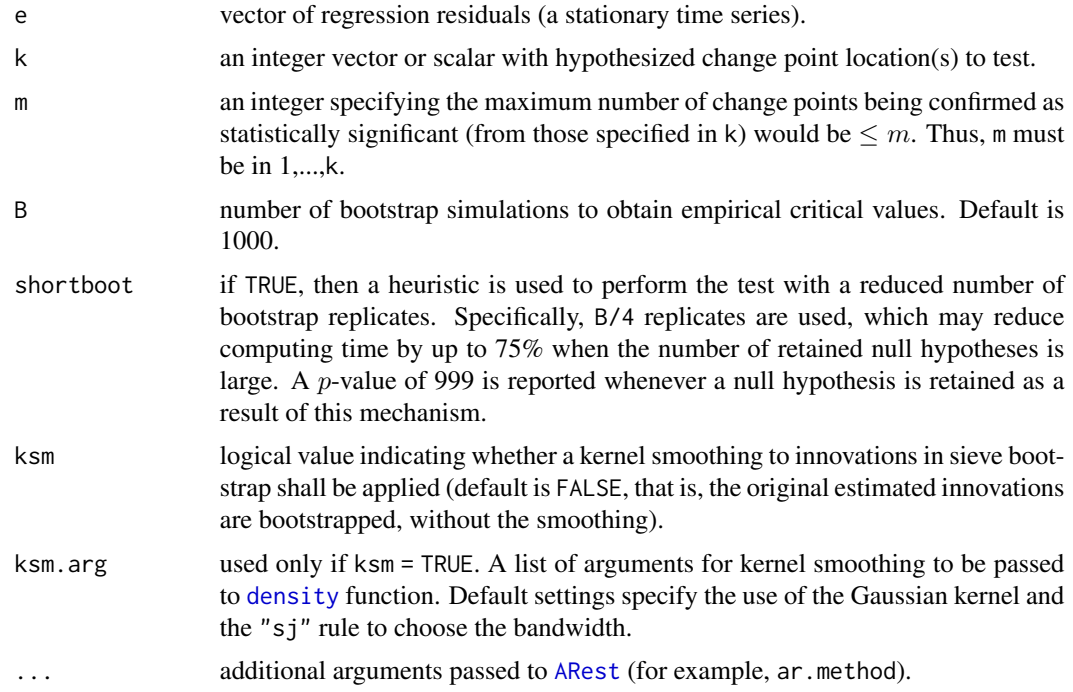

# Details

The sieve bootstrap is applied by approximating regression residuals e with an  $AR(p)$  model using function [ARest](#page-3-1), where the autoregressive coefficients are estimated with ar.method, and order  $p$ is selected based on ar.order and BIC settings (see [ARest](#page-3-1)). At the next step, B autoregressive processes are simulated under the null hypothesis of no change points. The distribution of test statistics  $M_T$  computed on each of those bootstrapped series is used to obtain bootstrap-based pvalues for the test (Lyubchich et al. 2020).

In the current implementation, the bootstrapped  $p$ -value is calculated using equation 4.10 of Davison and Hinkley (1997): p. value =  $(1 + n)/(B + 1)$ , where n is number of bootstrapped statistics greater or equal to the observed statistic.

The test statistic corresponds to the maximal value of the modified CUSUM over up to m combinations of hypothesized change points specified in k. The change points that correspond to that maximum are reported in estimate\$khat, and their number is reported as the parameter.

#### Value

A list of class "htest" containing the following components:

method name of the method.

# mcusum\_test 33

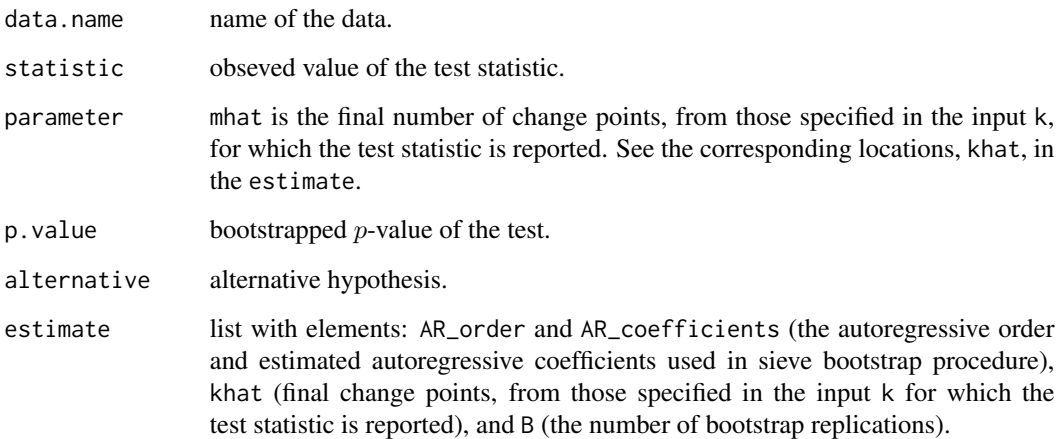

# Author(s)

Vyacheslav Lyubchich

# References

Davison AC, Hinkley DV (1997). *Bootstrap Methods and Their Application*. Cambridge University Press, Cambridge.

Horvath L, Pouliot W, Wang S (2017). "Detecting at-most-m changes in linear regression models." *Journal of Time Series Analysis*, 38, 552–590. [doi:10.1111/jtsa.12228.](https://doi.org/10.1111/jtsa.12228)

Lyubchich V, Lebedeva TV, Testa JM (2020). "A data-driven approach to detecting change points in linear regression models." *Environmetrics*, 31(1), e2591. [doi:10.1002/env.2591.](https://doi.org/10.1002/env.2591)

# Examples

```
##### Model 1 with normal errors, by Horvath et al. (2017)
T <- 100 #length of time series
X \leq -rnorm(T, mean = 1, sd = 1)E \le - rnorm(T, mean = 0, sd = 1)
SizeOfChange <- 1
TimeOfChange <- 50
Y <- c(1 * X[1:TimeOfChange] + E[1:TimeOfChange],
      (1 + SizeOfChange)*X[(TimeOfChange + 1):T] + E[(TimeOfChange + 1):T])
ehat <- lm(Y ~ X)$resid
mcusum_test(ehat, k = c(30, 50, 70))
```

```
#Same, but with bootstrapped innovations obtained from a kernel smoothed distribution:
mcusum_test(ehat, k = c(30, 50, 70), ksm = TRUE)
```
<span id="page-33-1"></span><span id="page-33-0"></span>

# Description

A combination of time series trend tests for testing the null hypothesis of no trend, versus the alternative hypothesis of a linear trend (Student's t-test), or monotonic trend (Mann–Kendall test), or more general, possibly non-monotonic trend (WAVK test).

# Usage

```
notrend_test(
  x,
 B = 1000,
  test = c("t", "MK", "WAVK"),
 ar.method = "HVK",ar.order = NULL,
  ic = "BIC",factor.length = c("user.defined", "adaptive.selection"),
 Window = NULL,q = 3/4,
  j = c(8:11)\mathcal{L}
```
# Arguments

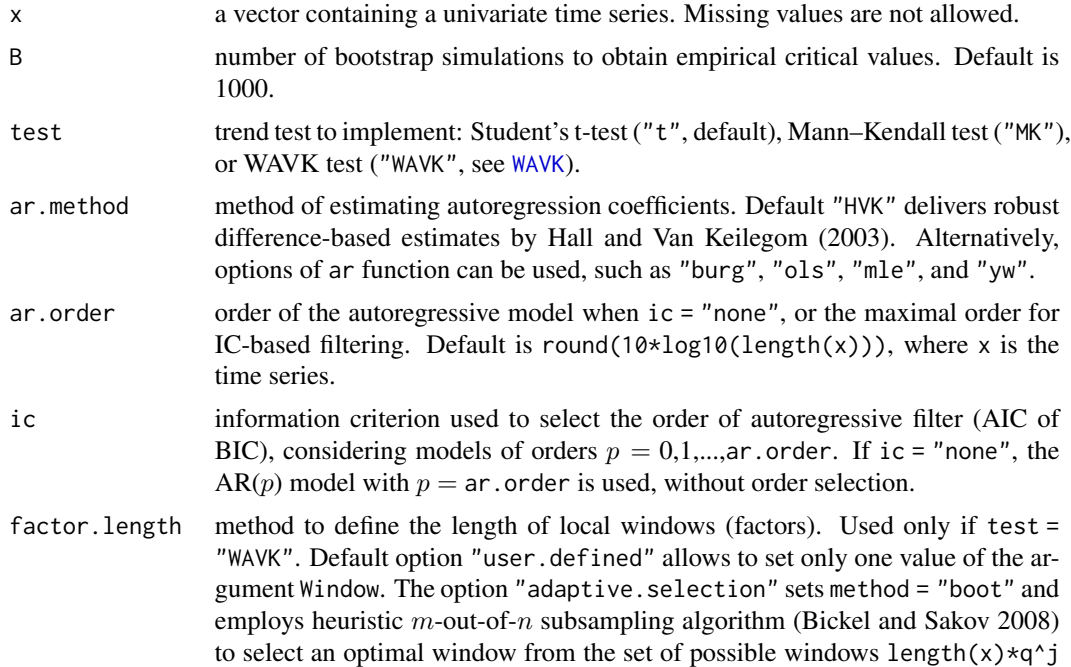

<span id="page-34-0"></span>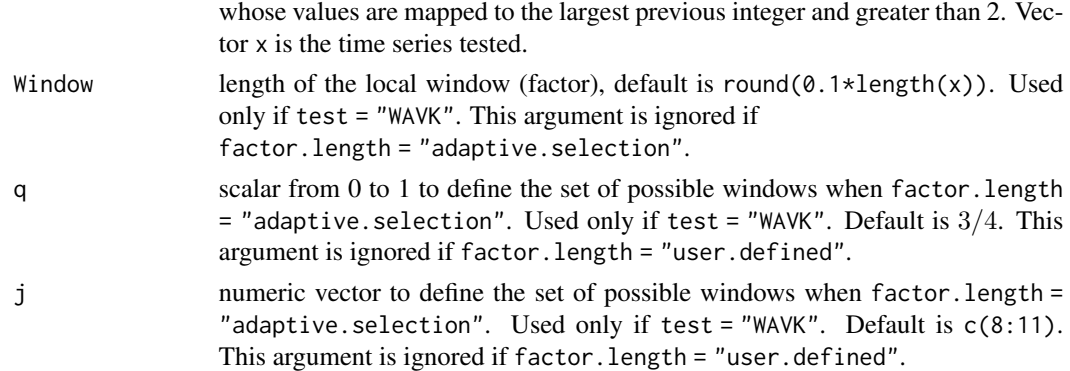

# Details

This function tests the null hypothesis of no trend versus different alternatives. To set some other shape of trend as the null hypothesis, use [wavk\\_test](#page-48-1). Note that [wavk\\_test](#page-48-1) employs hybrid bootstrap, which is an alternative to the sieve bootstrap employed by the current function.

#### Value

A list with class "htest" containing the following components:

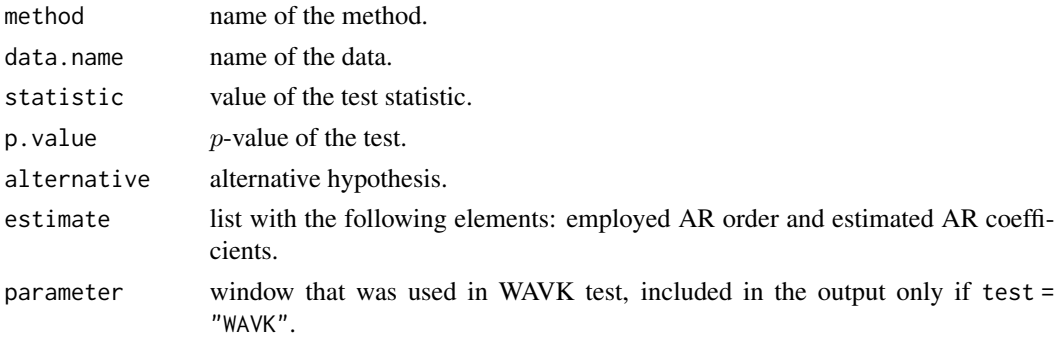

# Author(s)

Vyacheslav Lyubchich

#### References

Bickel PJ, Sakov A (2008). "On the choice of m in the m out of n bootstrap and confidence bounds for extrema." *Statistica Sinica*, 18(3), 967–985.

Hall P, Van Keilegom I (2003). "Using difference-based methods for inference in nonparametric regression with time series errors." *Journal of the Royal Statistical Society, Series B (Statistical Methodology)*, 65(2), 443–456. [doi:10.1111/14679868.00395.](https://doi.org/10.1111/1467-9868.00395)

# See Also

```
ar, HVK, WAVK, wavk_test, vignette("trendtests", package = "funtimes")
```
#### Examples

```
## Not run:
# Fix seed for reproducible simulations:
set.seed(1)
#Simulate autoregressive time series of length n with smooth linear trend:
n <- 200
tsTrend <- 1 + 2*(1:n/n)tsNoise <- arima.sim(n = n, list(order = c(2, 0, 0), ar = c(0.5, -0.1)))
U <- tsTrend + tsNoise
plot.ts(U)
#Use t-test
notrend_test(U)
#Use Mann--Kendall test and Yule-Walker estimates of the AR parameters
notrend_test(U, test = "MK", ar.method = "yw")#Use WAVK test for the H0 of no trend, with m-out-of-n selection of the local window:
notrend_test(U, test = "WAVK", factor.length = "adaptive.selection")
# Sample output:
## Sieve-bootstrap WAVK trend test
##
##data: U
##WAVK test statistic = 21.654, moving window = 15, p-value < 2.2e-16
##alternative hypothesis: (non-)monotonic trend.
##sample estimates:
##$AR_order
##[1] 1
##
##$AR_coefficients
## phi_1
##0.4041848
```
## End(Not run)

<span id="page-35-1"></span>

purity *Clustering Purity*

# Description

Calculate the purity of the clustering results. For example, see Schaeffer et al. (2016).

#### Usage

purity(classes, clusters)

<span id="page-35-0"></span>

#### purity and the state of the state of the state of the state of the state of the state of the state of the state of the state of the state of the state of the state of the state of the state of the state of the state of the

#### Arguments

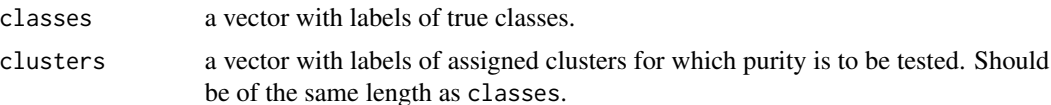

#### Details

Following Manning et al. (2008), each cluster is assigned to the class which is most frequent in the cluster, then

$$
Purity(\Omega, C) = \frac{1}{N} \sum_{k} \max_{j} |\omega_k \cap c_j|,
$$

where  $\Omega = {\omega_1, \ldots, \omega_K}$  is the set of identified clusters and  $C = {c_1, \ldots, c_J}$  is the set of classes. That is, within each class  $j = 1, \ldots, J$  find the size of the most populous cluster from the  $K - j$ unassigned clusters. Then, sum together the  $min(K, J)$  sizes found and divide by N, where  $N =$ length(classes) = length(clusters).

If  $\max_j |\omega_k \cap c_j|$  is not unique for some j, it is assigned to the class which the second maximum is the smallest, to maximize the  $Purity$  (see 'Examples').

The number of unique elements in classes and clusters may differ.

# Value

A list with two elements:

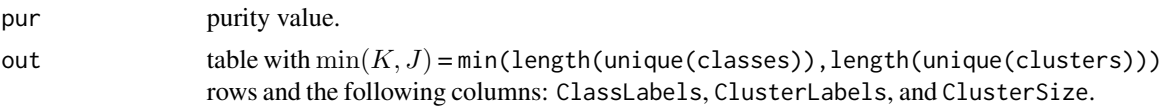

#### Author(s)

Vyacheslav Lyubchich

#### References

Manning CD, Raghavan P, Schutze H (2008). *Introduction to Information Retrieval*. Cambridge University Press, New York.

Schaeffer ED, Testa JM, Gel YR, Lyubchich V (2016). "On information criteria for dynamic spatio-temporal clustering." In Banerjee A, Ding W, Dy JG, Lyubchich V, Rhines A (eds.), *The 6th International Workshop on Climate Informatics: CI2016*, 5–8. [doi:10.5065/D6K072N6.](https://doi.org/10.5065/D6K072N6)

#### Examples

```
# Fix seed for reproducible simulations:
# RNGkind(sample.kind = "Rounding") #run this line to have same seed across R versions > R 3.6.0
set.seed(1)
```
##### Example 1 #Create some classes and cluster labels:

```
classes <- rep(LETTERS[1:3], each = 5)
clusters <- sample(letters[1:5], length(classes), replace = TRUE)
#From the table below:
# - cluster 'b' corresponds to class A;
# - either of the clusters 'd' and 'e' can correspond to class B,
# however, 'e' should be chosen, because cluster 'd' also highly
# intersects with Class C. Thus,
# - cluster 'd' corresponds to class C.
table(classes, clusters)
## clusters
##classes a b c d e
## A 0 3 1 0 1
## B 1 0 0 2 2
## C 1 2 0 2 0
#The function does this choice automatically:
purity(classes, clusters)
#Sample output:
##$pur
##[1] 0.4666667
##
##$out
## ClassLabels ClusterLabels ClusterSize
##1 A b 3
##2 B e 2
##3 C d 2
##### Example 2
#The labels can be also numeric:
classes \leq rep(1:5, each = 3)
clusters <- sample(1:3, length(classes), replace = TRUE)
purity(classes, clusters)
```

```
sync_cluster Time Series Clustering based on Trend Synchronism
```
# Description

Cluster time series with a common parametric trend using the [sync\\_test](#page-40-1) function (Lyubchich and Gel 2016; Ghahari et al. 2017).

#### Usage

```
sync_cluster(formula, rate = 1, alpha = 0.05, ...)
```
# <span id="page-38-0"></span>sync\_cluster 39

# Arguments

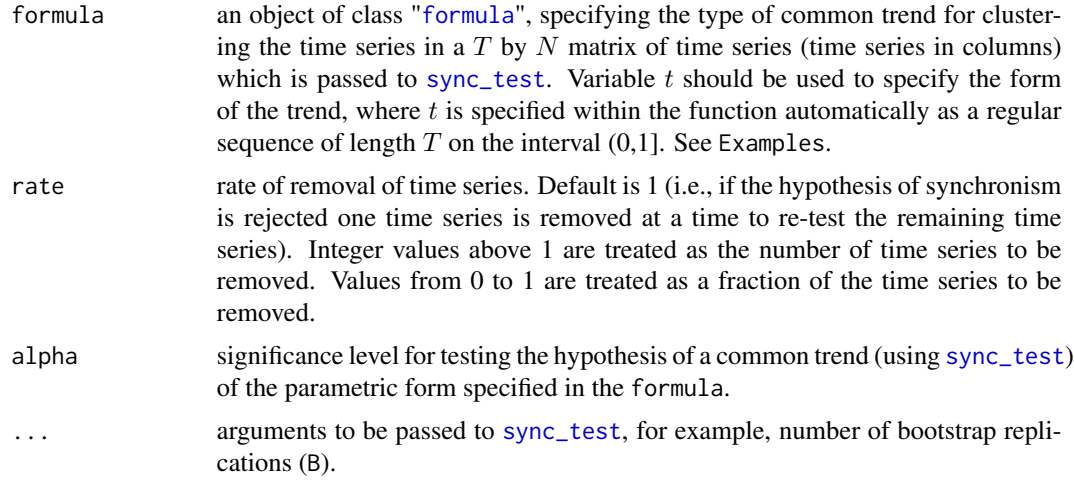

# Details

The sync\_cluster function recursively clusters time series having a pre-specified common parametric trend until there is no time series left. Starting with the given  $N$  time series, the [sync\\_test](#page-40-1) function is used to test for a common trend. If the null hypothesis of common trend is not rejected by [sync\\_test](#page-40-1), the time series are grouped (i.e., assigned to a cluster). Otherwise, the time series with the largest contribution to the test statistics are temporarily removed (the number of time series to remove depends on the rate of removal), and [sync\\_test](#page-40-1) is applied again. The contribution to the test statistic is assessed by the WAVK test statistic calculated for each time series.

# Value

A list with the elements:

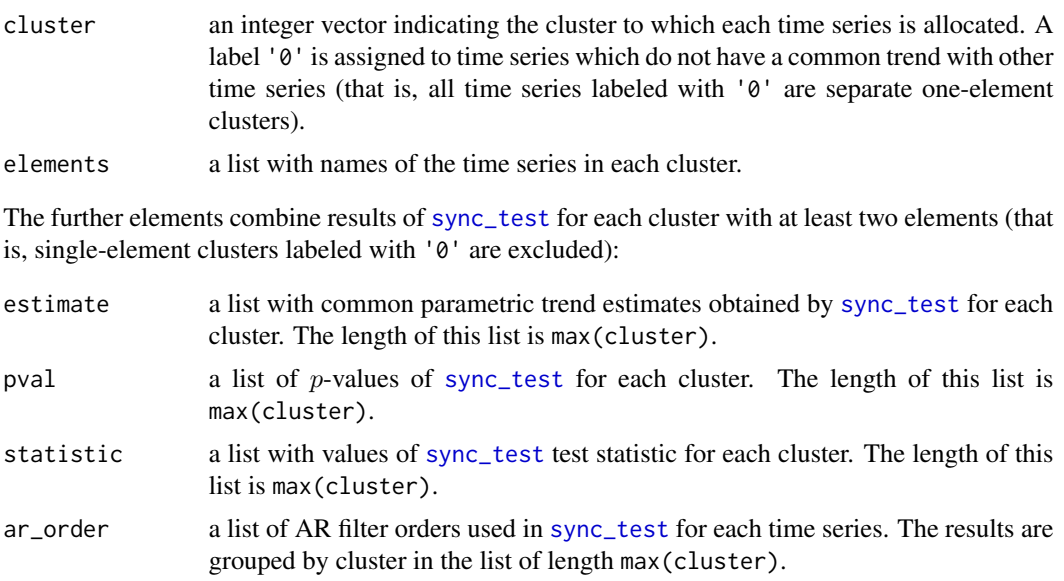

<span id="page-39-0"></span>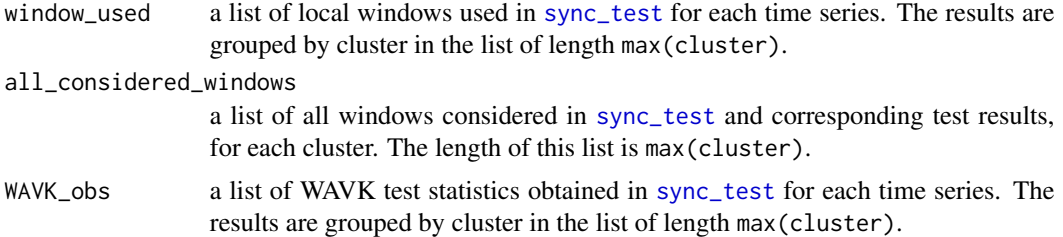

#### Author(s)

Srishti Vishwakarma, Vyacheslav Lyubchich

#### References

Ghahari A, Gel YR, Lyubchich V, Chun Y, Uribe D (2017). "On employing multi-resolution weather data in crop insurance." In *Proceedings of the SIAM International Conference on Data Mining (SDM17) Workshop on Mining Big Data in Climate and Environment (MBDCE 2017)*.

Lyubchich V, Gel YR (2016). "A local factor nonparametric test for trend synchronism in multiple time series." *Journal of Multivariate Analysis*, 150, 91–104. [doi:10.1016/j.jmva.2016.05.004.](https://doi.org/10.1016/j.jmva.2016.05.004)

#### See Also

[BICC](#page-8-1), [DR](#page-24-1), [sync\\_test](#page-40-1)

# Examples

```
## Not run:
## Simulate 4 autoregressive time series,
## 3 having a linear trend and 1 without a trend:
set.seed(123)
T = 100 #length of time series
N = 4 #number of time series
X = sapply(1:N, function(x) arima.sim(n = T,
           list(order = c(1, 0, 0), ar = c(0.6))))X[,1] <- 5 * (1:T)/T + X[,1]plot.ts(X)
# Finding clusters with common linear trends:
LinTrend \leq sync_cluster(X \sim t)
## Sample Output:
##[1] "Cluster labels:"
##[1] 0 1 1 1
##[1] "Number of single-element clusters (labeled with '0'): 1"
## plotting the time series of the cluster obtained
for(i in 1:max(LinTrend$cluster)) {
   plot.ts(X[, LinTrend$cluster == i],
           main = paste("Cluster", i))
}
```

```
## Simulating 7 autoregressive time series,
## where first 4 time series have a linear trend added
set.seed(234)
T = 100 #length of time series
a \leq sapply(1:4, function(x) -10 + 0.1 * (1:T) +
             \text{arima.sim}(n = T, \text{list}(\text{order} = c(1, 0, 0), \text{ar} = c(0.6))))b \leq sapply(1:3, function(x) arima.sim(n = T,
             list(order = c(1, 0, 0), ar = c(0.6))))Y \leftarrow \text{cbind}(a, b)plot.ts(Y)
## Clustering based on linear trend with rate of removal = 2
# and confidence level for the synchronism test 90%
LinTrend7 <- sync_cluster(Y ~ t, rate = 2, alpha = 0.1, B = 99)
## Sample output:
##[1] "Cluster labels:"
##[1] 1 1 1 0 2 0 2
##[1] "Number of single-element clusters (labeled with '0'): 2"
## End(Not run)
```
# <span id="page-40-1"></span>sync\_test *Time Series Trend Synchronicity Test*

# Description

Nonparametric test for synchronicity of parametric trends in multiple time series (Lyubchich and Gel 2016). The method tests whether  $N$  observed time series exhibit the same trend of some prespecified smooth parametric form.

#### Usage

```
sync_test(
  formula,
 B = 1000,
 Window = NULL,
 q = NULL,
  j = NULL,ar.order = NULL,
 ar.method = "HVK",ic = "BIC")
```
# <span id="page-41-0"></span>Arguments

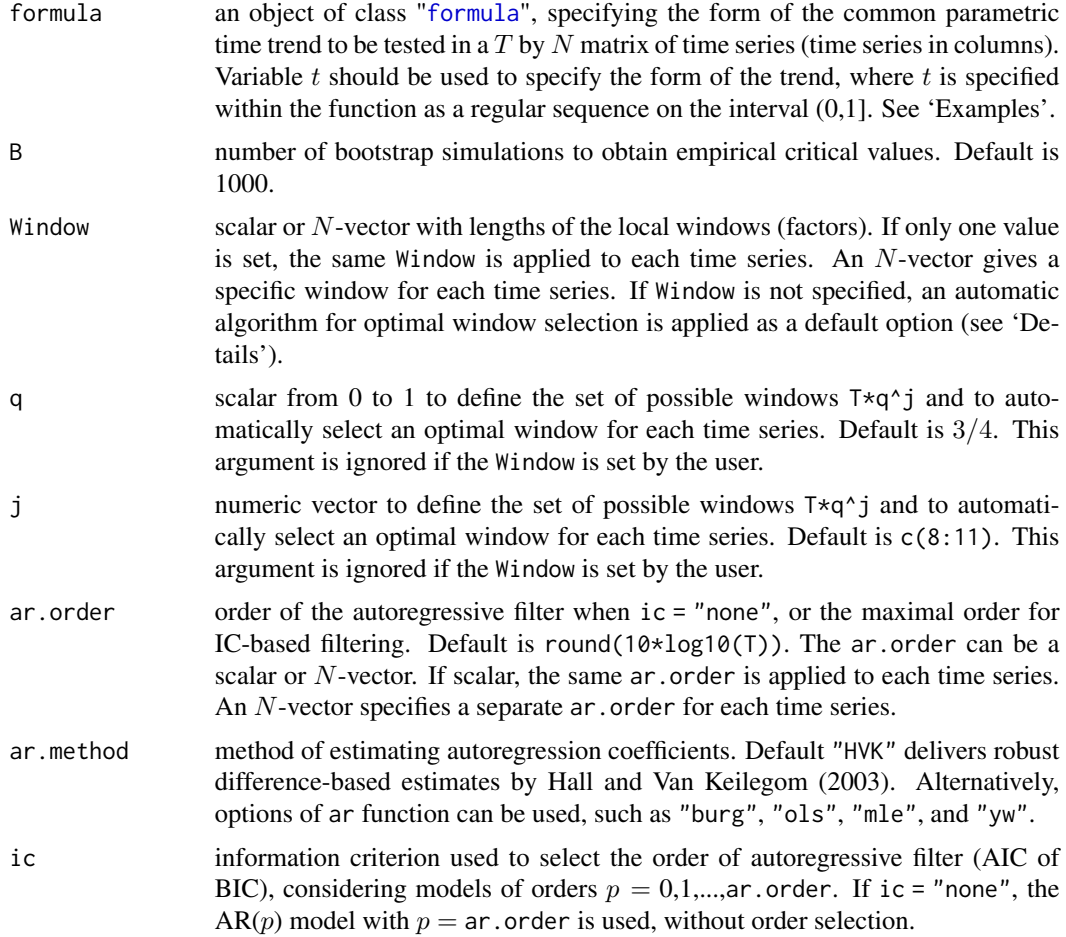

### Details

Arguments Window, j, and q are used to set windows for the local regression. Current version of the function assumes two options: (1) user specifies one fixed window for each time series using the argument Window (if Window is set, j and q are ignored), and (2) user specifies a set of windows by j and q to apply this set to each time series and to select an optimal window using a heuristic  $m$ -out-of-n subsampling algorithm (Bickel and Sakov 2008). The option of selecting windows automatically for some of the time series, while for other time series the window is fixed, is not available yet. If none of these three arguments is set, default j and q are used. Values  $T \star q \uparrow j$  are mapped to the largest previous integer, then only those greater than 2 are used.

See more details in Lyubchich and Gel (2016) and Lyubchich (2016).

# Value

A list of class "htest" containing the following components:

method name of the method.

<span id="page-42-0"></span>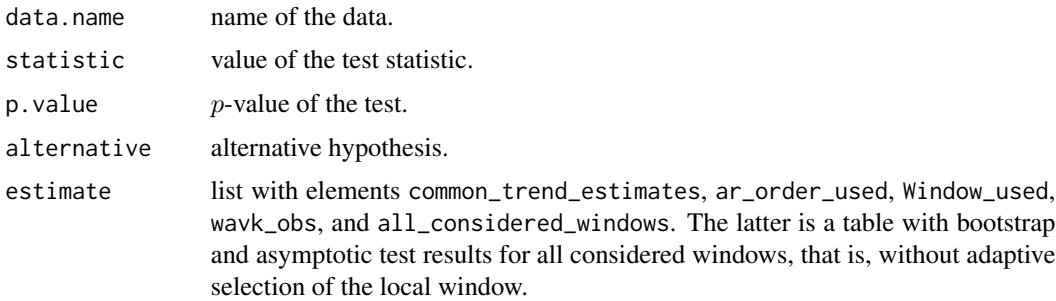

#### Author(s)

Yulia R. Gel, Vyacheslav Lyubchich, Ethan Schaeffer, Xingyu Wang

### References

Bickel PJ, Sakov A (2008). "On the choice of m in the m out of n bootstrap and confidence bounds for extrema." *Statistica Sinica*, 18(3), 967–985.

Hall P, Van Keilegom I (2003). "Using difference-based methods for inference in nonparametric regression with time series errors." *Journal of the Royal Statistical Society, Series B (Statistical Methodology)*, 65(2), 443–456. [doi:10.1111/14679868.00395.](https://doi.org/10.1111/1467-9868.00395)

Lyubchich V (2016). "Detecting time series trends and their synchronization in climate data." *Intelligence. Innovations. Investments*, 12, 132–137.

Lyubchich V, Gel YR (2016). "A local factor nonparametric test for trend synchronism in multiple time series." *Journal of Multivariate Analysis*, 150, 91–104. [doi:10.1016/j.jmva.2016.05.004.](https://doi.org/10.1016/j.jmva.2016.05.004)

#### See Also

[ar](#page-0-0), [HVK](#page-29-1), [WAVK](#page-47-1), [wavk\\_test](#page-48-1)

#### Examples

## Not run:

```
#Fix seed for reproducible simulations:
set.seed(1)
# Simulate two autoregressive time series of length n without trend
#(i.e., with zero or constant trend)
# and arrange the series into a matrix:
n < - 200y1 \le -\arima.sim(n = n, list(order = c(1, 0, 0), ar = c(0.6)))y2 \le -\arima.sim(n = n, list(order = c(1, 0, 0), ar = c(-0.2)))Y \leftarrow \text{cbind}(y1, y2)plot.ts(Y)
#Test H0 of a common linear trend:
```

```
sync_test(Y \sim t, B = 500)
## End(Not run)
# Sample output:
## Nonparametric test for synchronism of parametric trends
##
##data: Y
##Test statistic = -0.0028999, p-value = 0.7
##alternative hypothesis: common trend is not of the form Y \sim t.
##sample estimates:
##$common_trend_estimates
## Estimate Std. Error t value Pr(>|t|)
##(Intercept) -0.02472566 0.1014069 -0.2438261 0.8076179
##t 0.04920529 0.1749859 0.2811958 0.7788539
##
##$ar.order_used
## y1 y2
##ar.order 1 1
##
##$Window_used
## y1 y2
##Window 15 8
##
##$all_considered_windows
## Window Statistic p-value Asympt. p-value
## 8 -0.000384583 0.728 0.9967082
## 11 -0.024994408 0.860 0.7886005
## 15 -0.047030164 0.976 0.6138976
## 20 -0.015078579 0.668 0.8714980
##
##$wavk_obs
##[1] 0.05827148 -0.06117136
# Add a time series y3 with a different linear trend and re-apply the test:
y3 \le -1 + 3 \times ((1:n)/n) + \text{arima.sim}(n = n, \text{ list(order = c(1, 0, 0), ar = c(-0.2))))YZ \leftarrow \text{cbind}(Y, y3)plot.ts(Y2)
## Not run:
    sync_test(Y2 ~\sim t, B = 500)
## End(Not run)
# Sample output:
## Nonparametric test for synchronism of parametric trends
##
##data: Y2
##Test statistic = 0.48579, p-value < 2.2e-16
##alternative hypothesis: common trend is not of the form Y2 \sim t.
##sample estimates:
##$common_trend_estimates
## Estimate Std. Error t value Pr(>|t|)
##(Intercept) -0.3632963 0.07932649 -4.57976 8.219360e-06
##t 0.7229777 0.13688429 5.28167 3.356552e-07
##
##$ar.order_used
```
<span id="page-44-0"></span>tails\_i 45

```
## Y.y1 Y.y2 y3
##ar.order 1 1 0
##
##$Window_used
## Y.y1 Y.y2 y3
##Window 8 11 8
##
##$all_considered_windows
## Window Statistic p-value Asympt. p-value
## 8 0.4930069 0 1.207378e-05
## 11 0.5637067 0 5.620248e-07
## 15 0.6369703 0 1.566057e-08
## 20 0.7431621 0 4.201484e-11
##
##$wavk_obs
##[1] 0.08941797 -0.07985614 0.34672734
#Other hypothesized trend forms can be specified, for example:
## Not run:
   sync_test(Y \sim 1) #constant trend
   sync_test(Y \sim poly(t, 2)) #quadratic trend
   sync_test(Y \sim poly(t, 3)) #cubic trend
## End(Not run)
```
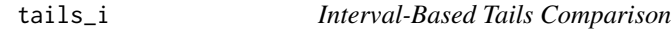

#### Description

Compare right tails of two sample distributions using an interval-based approach (IBA); see Chu et al. (2015) and Lyubchich and Gel (2017).

# Usage

 $tails_i(x0, x1, d = NULL)$ 

#### Arguments

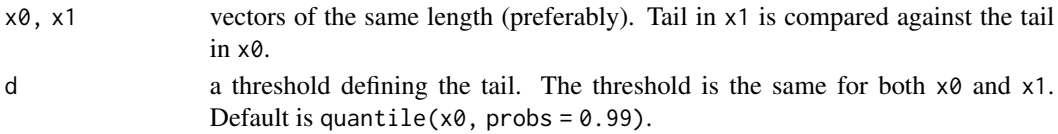

# Details

Sturges' formula is used to calculate the number of intervals  $(k)$  for  $x0 \ge d$ , then interval width is derived. The tails,  $x0 \ge d$  and  $x1 \ge d$ , are divided into intervals. The number of x1-values within each interval is compared with the number of  $x0$ -values within the same interval (this difference is reported as Nk).

# <span id="page-45-0"></span>Value

A list with two elements:

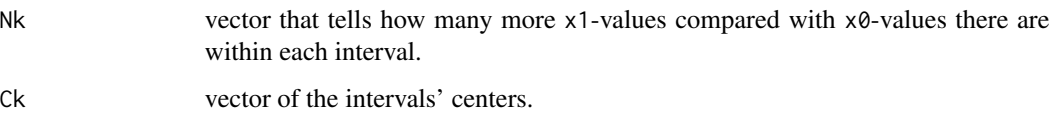

#### Author(s)

Calvin Chu, Yulia R. Gel, Vyacheslav Lyubchich

# References

Chu C, Gel YR, Lyubchich V (2015). "Climate change from an insurance perspective: a case study of Norway." In Dy JG, Emile-Geay J, Lakshmanan V, Liu Y (eds.), *The 5th International Workshop on Climate Informatics: CI2015*.

Lyubchich V, Gel YR (2017). "Can we weather proof our insurance?" *Environmetrics*, 28(2), e2433. [doi:10.1002/env.2433.](https://doi.org/10.1002/env.2433)

# See Also

[q.tails](#page-0-0)

#### Examples

```
x0 <- rnorm(1000)
x1 <- rt(1000, 5)
tails_i(x0, x1)
```
tails\_q *Quantile-Based Tails Comparison*

# Description

Compare right tails of two sample distributions using a quantile-based approach (QBA); see Soliman et al. (2014), Soliman et al. (2015), and Lyubchich and Gel (2017).

#### Usage

 $tails_q(x0, x1, q = 0.99)$ 

#### <span id="page-46-0"></span>tails\_q 47

#### Arguments

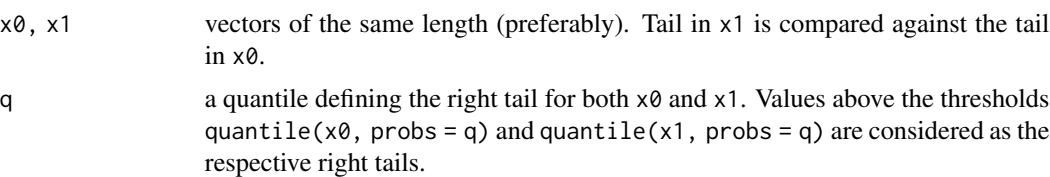

#### Details

Sturges' formula is used to calculate the number of intervals (k) to split the upper  $100(1 - q)$ ) (the right tails). Then, each tail is divided into equally-filled intervals with a quantile step  $d = (1-q)/k$ . Pk reports the difference between corresponding intervals' centers obtained from  $x0$  and  $x1$ .

#### Value

A list with two elements:

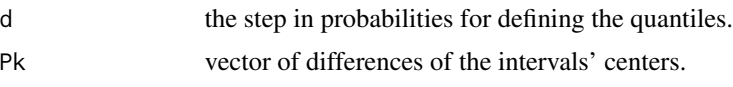

#### Author(s)

Vyacheslav Lyubchich, Yulia R. Gel

#### References

Lyubchich V, Gel YR (2017). "Can we weather proof our insurance?" *Environmetrics*, 28(2), e2433. [doi:10.1002/env.2433.](https://doi.org/10.1002/env.2433)

Soliman M, Lyubchich V, Gel YR, Naser D, Esterby S (2015). "Evaluating the impact of climate change on dynamics of house insurance claims." In Lakshmanan V, Gilleland E, McGovern A, Tingley M (eds.), *Machine Learning and Data Mining Approaches to Climate Science*, chapter 16, 175–183. Springer, Switzerland. [doi:10.1007/9783319172200\\_16.](https://doi.org/10.1007/978-3-319-17220-0_16)

Soliman M, Naser D, Lyubchich V, Gel YR, Esterby S (2014). "Evaluating the impact of climate change on dynamics of house insurance claims." In Ebert-Uphoff I (ed.), *The 4th International Workshop on Climate Informatics: CI2014*.

#### See Also

[i.tails](#page-0-0)

# Examples

```
x0 <- rnorm(1000)
x1 <- rt(1000, 5)
tails_q(x0, x1)
```
<span id="page-47-1"></span><span id="page-47-0"></span>WAVK *WAVK Statistic*

#### Description

Statistic for testing the parametric form of a regression function, suggested by Wang et al. (2008).

### Usage

 $WAVK(z, kn = NULL)$ 

# Arguments

z filtered univariate time series (see formula (2.1) by Wang and Van Keilegom 2007):

$$
Z_i = \left(Y_{i+p} - \sum_{j=1}^p \hat{\phi}_{j,n} Y_{i+p-j}\right) - \left(f(\hat{\theta}, t_{i+p}) - \sum_{j=1}^p \hat{\phi}_{j,n} f(\hat{\theta}, t_{i+p-j})\right),
$$

where  $Y_i$  is observed time series of length n,  $\hat{\theta}$  is an estimator of hypothesized parametric trend  $f(\theta, t)$ , and  $\hat{\phi}_p = (\hat{\phi}_{1,n}, \dots, \hat{\phi}_{p,n})'$  are estimated coefficients of an autoregressive filter of order  $p$ . Missing values are not allowed.

kn length of the local window.

#### Value

A list with following components:

Tn test statistic based on artificial ANOVA and defined by Wang and Van Keilegom (2007) as a difference of mean square for treatments (MST) and mean square for errors (MSE):

$$
T_n = MST - MSE = \frac{k_n}{n-1} \sum_{t=1}^{T} \left( \overline{V}_{t} - \overline{V}_{t} \right)^2 - \frac{1}{n(k_n-1)} \sum_{t=1}^{n} \sum_{j=1}^{k_n} \left( V_{tj} - \overline{V}_{t} \right)^2,
$$

where  $\{V_{t1}, \ldots, V_{tk_n}\} = \{Z_j : j \in W_t\}$ ,  $W_t$  is a local window,  $\overline{V}_t$  and  $\overline{V}_t$  are the mean of the tth group and the grand mean, respectively.

\n
$$
500 \, \text{J}
$$
 standardized version of  $7n$  according to Theorem 3.1 by Wang and Van Keile-gom (2007):\n

$$
T_{ns} = \left(\frac{n}{k_n}\right)^{\frac{1}{2}} T_n \bigg/ \left(\frac{4}{3}\right)^{\frac{1}{2}} \sigma^2,
$$

where *n* is the length and  $\sigma^2$  is the variance of the time series. Robust differencebased Rice's estimator (Rice 1984) is used to estimate  $\sigma^2$ .

p. value p-value for Tns based on its asymptotic  $N(0, 1)$  distribution.

#### <span id="page-48-0"></span>wavk\_test 49

#### Author(s)

Yulia R. Gel, Vyacheslav Lyubchich

#### **References**

Rice J (1984). "Bandwidth choice for nonparametric regression." *The Annals of Statistics*, 12(4), 1215–1230. [doi:10.1214/aos/1176346788.](https://doi.org/10.1214/aos/1176346788)

Wang L, Akritas MG, Van Keilegom I (2008). "An ANOVA-type nonparametric diagnostic test for heteroscedastic regression models." *Journal of Nonparametric Statistics*, 20(5), 365–382.

Wang L, Van Keilegom I (2007). "Nonparametric test for the form of parametric regression with time series errors." *Statistica Sinica*, 17, 369–386.

# See Also

[wavk\\_test](#page-48-1)

#### Examples

 $z < -$  rnorm(300)  $WAVK(z, kn = 7)$ 

<span id="page-48-1"></span>

wavk\_test *WAVK Trend Test*

#### Description

Nonparametric test to detect (non-)monotonic parametric trends in time series (based on Lyubchich et al. 2013).

#### Usage

```
wavk_test(
  formula,
  factor.length = c("user.defined", "adaptive.selection"),
 Window = NULL,q = 3/4,
  j = c(8:11),
 B = 1000,method = c("boot", "asympt"),
 ar.order = NULL,
 ar.method = "HVK".ic = "BIC",out = FALSE)
```
# <span id="page-49-0"></span>Arguments

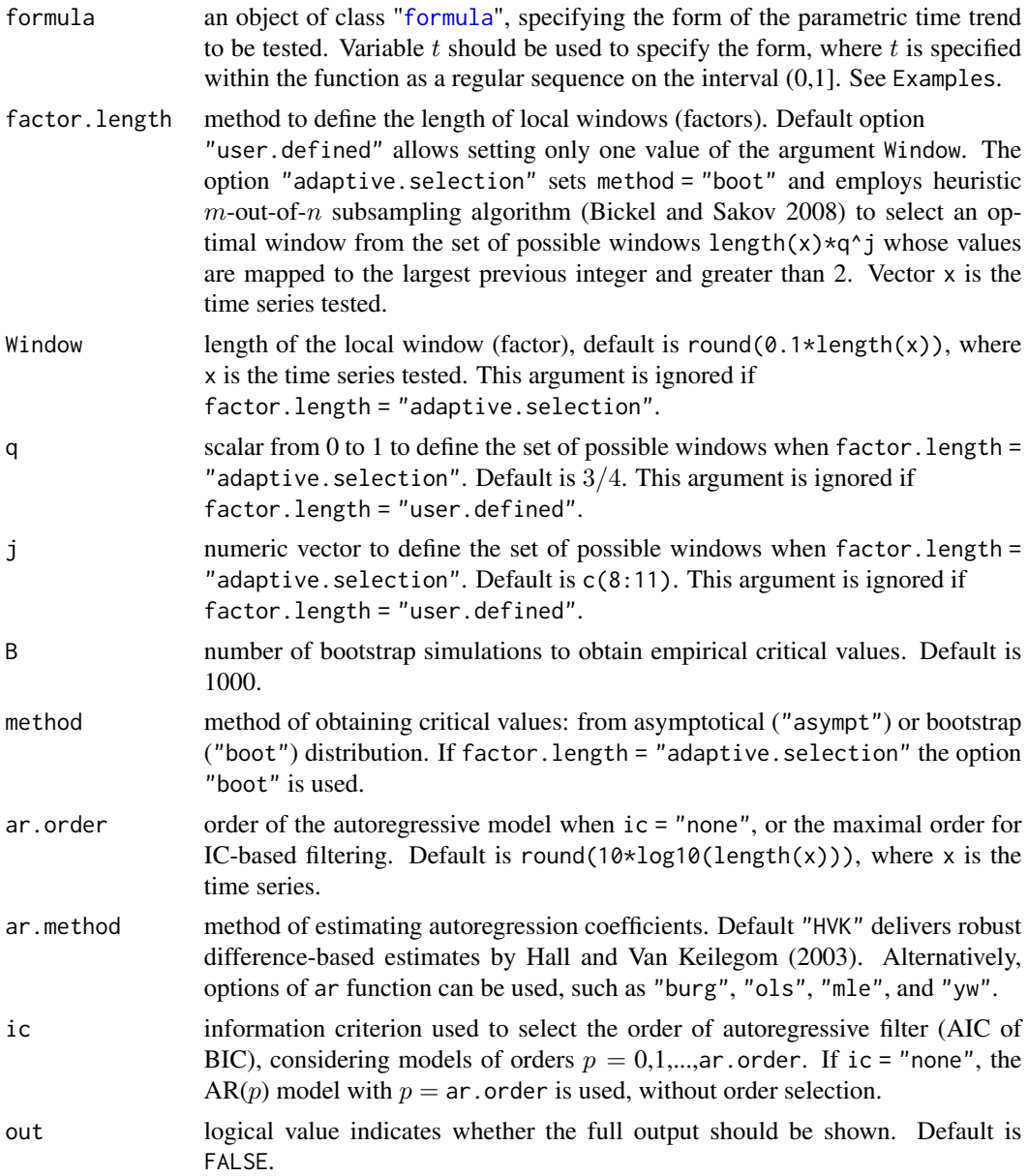

# Details

See more details in Lyubchich and Gel (2016) and Lyubchich (2016).

# Value

A list with class "htest" containing the following components:

method name of the method.

#### <span id="page-50-0"></span>wavk\_test 51

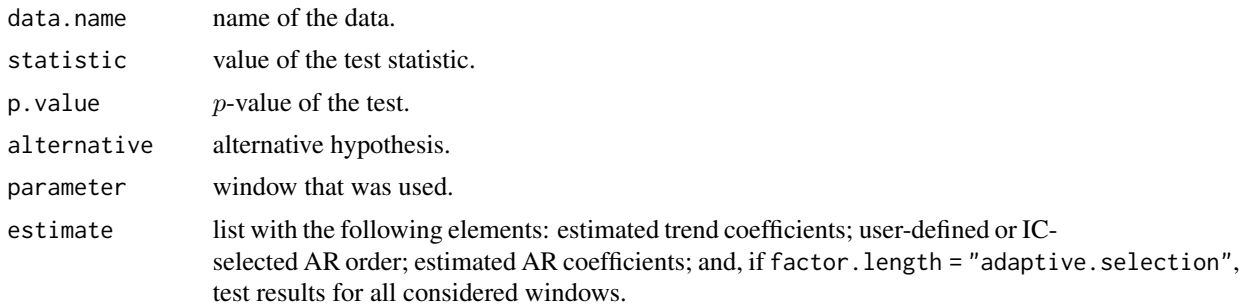

# Author(s)

Yulia R. Gel, Vyacheslav Lyubchich, Ethan Schaeffer

# References

Bickel PJ, Sakov A (2008). "On the choice of m in the m out of n bootstrap and confidence bounds for extrema." *Statistica Sinica*, 18(3), 967–985.

Hall P, Van Keilegom I (2003). "Using difference-based methods for inference in nonparametric regression with time series errors." *Journal of the Royal Statistical Society, Series B (Statistical Methodology)*, 65(2), 443–456. [doi:10.1111/14679868.00395.](https://doi.org/10.1111/1467-9868.00395)

Lyubchich V (2016). "Detecting time series trends and their synchronization in climate data." *Intelligence. Innovations. Investments*, 12, 132–137.

Lyubchich V, Gel YR (2016). "A local factor nonparametric test for trend synchronism in multiple time series." *Journal of Multivariate Analysis*, 150, 91–104. [doi:10.1016/j.jmva.2016.05.004.](https://doi.org/10.1016/j.jmva.2016.05.004)

Lyubchich V, Gel YR, El-Shaarawi A (2013). "On detecting non-monotonic trends in environmental time series: a fusion of local regression and bootstrap." *Environmetrics*, 24(4), 209–226. [doi:10.1002/env.2212.](https://doi.org/10.1002/env.2212)

#### See Also

```
ar, HVK, WAVK, sync_test, vignette("trendtests", package = "funtimes")
```
# Examples

# Fix seed for reproducible simulations: set.seed(1)

```
#Simulate autoregressive time series of length n with smooth quadratic trend:
n < -100tsTrend <- 1 + 2*(1:n/n) + 4*(1:n/n)^2
tsNoise \leq arima.sim(n = n, list(order = c(2, 0, 0), ar = c(-0.7, -0.1)))
U <- tsTrend + tsNoise
plot.ts(U)
```
#Test H0 of a linear trend, with m-out-of-n selection of the local window:

```
## Not run:
    wavk_test(U \sim t, factor.length = "adaptive.selection")
## End(Not run)
# Sample output:
## Trend test by Wang, Akritas, and Van Keilegom (bootstrap p-values)
##
##data: U
##WAVK test statistic = 5.3964, adaptively selected window = 4, p-value < 2.2e-16
##alternative hypothesis: trend is not of the form U \sim t.
#Test H0 of a quadratic trend, with m-out-of-n selection of the local window
#and output of all results:
## Not run:
    wavk_test(U \sim poly(t, 2), factor.length = "adaptive.selection", out = TRUE)
## End(Not run)
# Sample output:
## Trend test by Wang, Akritas, and Van Keilegom (bootstrap p-values)
##
##data: U
##WAVK test statistic = 0.40083, adaptively selected window = 4, p-value = 0.576
##alternative hypothesis: trend is not of the form U \sim poly(t, 2).
##sample estimates:
##$trend_coefficients
##(Intercept) poly(t, 2)1 poly(t, 2)2
## 3.408530 17.681422 2.597213
##
##$AR_order
##[1] 1
##
##$AR_coefficients
## phi_1
##[1] -0.7406163
##
##$all_considered_windows
## Window WAVK-statistic p-value
## 4 0.40083181 0.576
## 5 0.06098625 0.760
## 7 -0.57115451 0.738
## 10 -1.02982929 0.360
# Test H0 of no trend (constant trend) using asymptotic distribution of statistic.
wavk_test(U \sim 1, method = "asympt")
# Sample output:
## Trend test by Wang, Akritas, and Van Keilegom (asymptotic p-values)
##
##data: U
##WAVK test statistic = 25.999, user-defined window = 10, p-value < 2.2e-16
##alternative hypothesis: trend is not of the form U \sim 1.
```
# <span id="page-52-0"></span>Index

∗ causality causality\_pred , [12](#page-11-0) causality\_predVAR , [15](#page-14-0) ∗ changepoint AuePolyReg\_test, [6](#page-5-0) cumsumCPA\_test , [21](#page-20-0) GombayCPA\_test , [28](#page-27-0) mcusum\_test , [31](#page-30-0) ∗ cluster BICC , [9](#page-8-0) CSlideCluster , [20](#page-19-0) CWindowCluster , [23](#page-22-0) purity , [36](#page-35-0) sync\_cluster , [38](#page-37-0) ∗ htest causality\_pred , [12](#page-11-0) causality\_predVAR , [15](#page-14-0) mcusum\_test , [31](#page-30-0) notrend\_test , [34](#page-33-0) sync\_test , [41](#page-40-0) wavk\_test , [49](#page-48-0) ∗ power beales, <mark>[8](#page-7-0)</mark> ∗ sample beales, <mark>[8](#page-7-0)</mark> ∗ synchrony sync\_cluster , [38](#page-37-0) sync\_test , [41](#page-40-0) ∗ trend BICC , [9](#page-8-0) CSlideCluster , [20](#page-19-0) CWindowCluster , [23](#page-22-0) DR , [25](#page-24-0) notrend\_test , [34](#page-33-0) sync\_cluster , [38](#page-37-0) sync\_test , [41](#page-40-0) WAVK , [48](#page-47-0) wavk\_test , [49](#page-48-0) ∗ ts

ARest , [4](#page-3-0) AuePolyReg\_test , [6](#page-5-0) beales, <mark>[8](#page-7-0)</mark> BICC , [9](#page-8-0) causality\_pred , [12](#page-11-0) causality\_predVAR, [15](#page-14-0) ccf\_boot , [17](#page-16-0) CSlideCluster , [20](#page-19-0) cumsumCPA\_test , [21](#page-20-0) CWindowCluster , [23](#page-22-0) DR , [25](#page-24-0) GombayCPA\_test , [28](#page-27-0) HVK , [30](#page-29-0) mcusum\_test , [31](#page-30-0) notrend\_test , [34](#page-33-0) sync\_test , [41](#page-40-0) tails\_i , [45](#page-44-0) tails\_q , [46](#page-45-0) WAVK , [48](#page-47-0) wavk\_test , [49](#page-48-0) ar , *[5](#page-4-0)* , *[19](#page-18-0)* , *[31](#page-30-0)* , *[35](#page-34-0)* , *[43](#page-42-0)* , *[51](#page-50-0)* ARest , [4](#page-3-0) , *[18](#page-17-0) , [19](#page-18-0)* , *[31](#page-30-0) , [32](#page-31-0)* AuePolyReg\_test , [6](#page-5-0) beales, [8](#page-7-0) BICC , [9](#page-8-0) , *[21](#page-20-0)* , *[24](#page-23-0)* , *[26](#page-25-0)* , *[40](#page-39-0)* causality\_pred , [12](#page-11-0) , *[16,](#page-15-0) [17](#page-16-0)* causality\_predVAR , *[13](#page-12-0) , [14](#page-13-0)* , [15](#page-14-0) ccf , *[18](#page-17-0) , [19](#page-18-0)* ccf\_boot , [17](#page-16-0) CSlideCluster , *[10](#page-9-0) , [11](#page-10-0)* , [20](#page-19-0) , *[21](#page-20-0)* , *[23](#page-22-0) , [24](#page-23-0)* cumsumCPA\_test , [21](#page-20-0) CWindowCluster , *[10](#page-9-0) , [11](#page-10-0)* , *[21](#page-20-0)* , [23](#page-22-0) , *[24](#page-23-0)* dbscan , *[26](#page-25-0)* density , *[32](#page-31-0)* detectCores , *[13](#page-12-0)* , *[16](#page-15-0)* , *[18](#page-17-0)* DR , [25](#page-24-0) , *[40](#page-39-0)*

#### 54 INDEX

extractAIC , *[13](#page-12-0)*

formula , *[39](#page-38-0)* , *[42](#page-41-0)* , *[50](#page-49-0)* funtimes *(*funtimes-package *)* , [2](#page-1-0) funtimes-package , [2](#page-1-0)

GombayCPA\_test , [28](#page-27-0)

HVK , *[5](#page-4-0)* , *[19](#page-18-0)* , [30](#page-29-0) , *[35](#page-34-0)* , *[43](#page-42-0)* , *[51](#page-50-0)*

i.tails , *[47](#page-46-0)*

makeCluster , *[13](#page-12-0)* , *[15](#page-14-0) , [16](#page-15-0)* , *[18](#page-17-0)* mcusum.test , *[7](#page-6-0)* , *[22](#page-21-0)* , *[29](#page-28-0)* mcusum\_test , [31](#page-30-0)

notrend\_test , *[4](#page-3-0) , [5](#page-4-0)* , [34](#page-33-0)

purity , *[11](#page-10-0)* , [36](#page-35-0)

q.tails , *[46](#page-45-0)*

stopCluster , *[13](#page-12-0)* , *[16](#page-15-0)* , *[18](#page-17-0)* sync\_cluster , [38](#page-37-0) sync\_test , *[4](#page-3-0) , [5](#page-4-0)* , *[38](#page-37-0) [–40](#page-39-0)* , [41](#page-40-0) , *[51](#page-50-0)*

tails\_i , [45](#page-44-0) tails\_q , [46](#page-45-0) terrorism , *[29](#page-28-0)*

VAR , *[16](#page-15-0)*

WAVK , *[34](#page-33-0) , [35](#page-34-0)* , *[43](#page-42-0)* , [48](#page-47-0) , *[51](#page-50-0)* wavk\_test , *[4](#page-3-0) , [5](#page-4-0)* , *[35](#page-34-0)* , *[43](#page-42-0)* , *[49](#page-48-0)* , [49](#page-48-0)